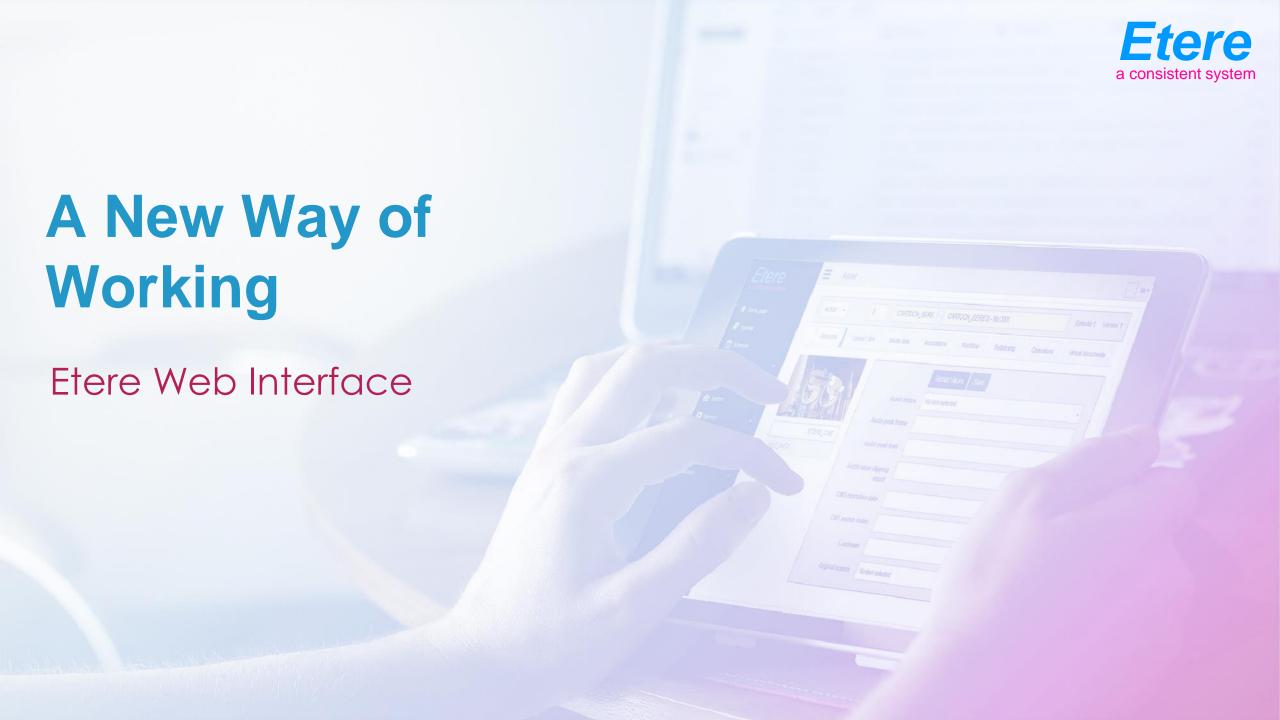

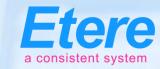

## Easy to Use and Check

- Access from your device of choice -Smartphones/Tablets/Laptops/Pc
- Work from any location
- Secured access from any internet browser
- Configurable active directory integration for user rights
- Real-time updates

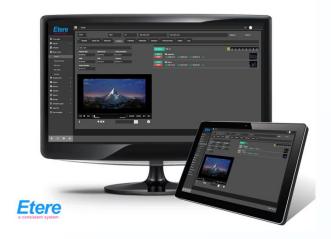

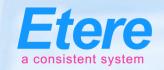

## Supports all Core Feature

- View, modify and compare daily playlists in real time
- Search, preview, edit, download and upload media files
- Redefined post-upload and download workflows
- Management of commercial orders and programming
- Resources management for users and supervisors
- Task creation and approvals with real-time tracking
- Access to the Airsales system ensures complete access to your roaming sales force and the commercial planning system

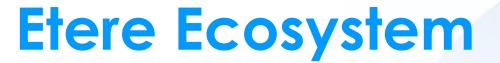

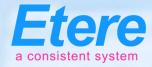

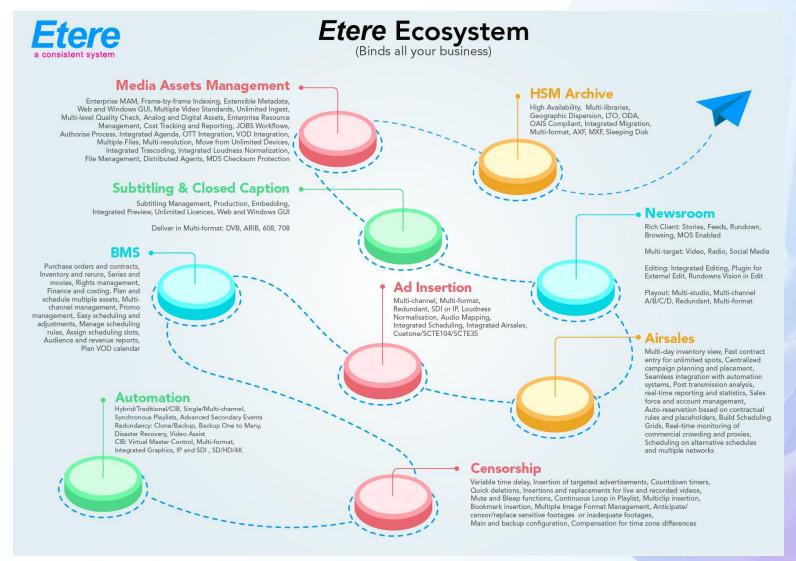

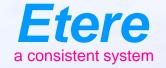

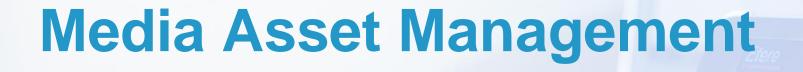

An End-to-End Management

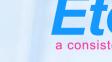

## **Media Cockpit**

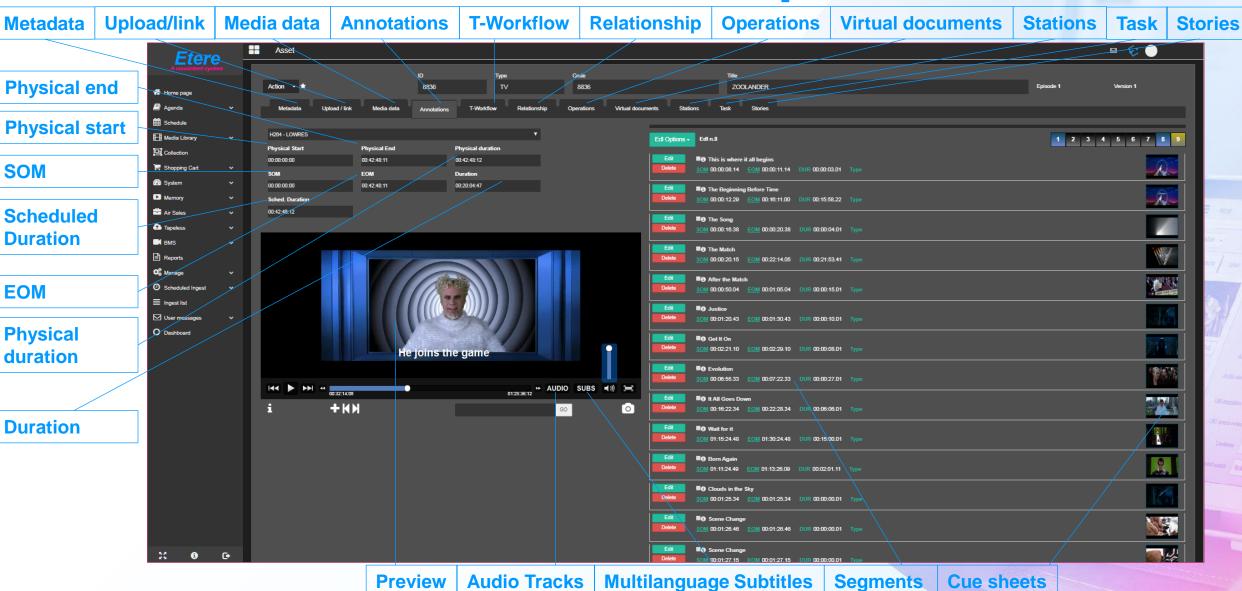

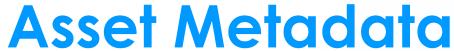

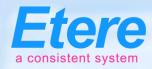

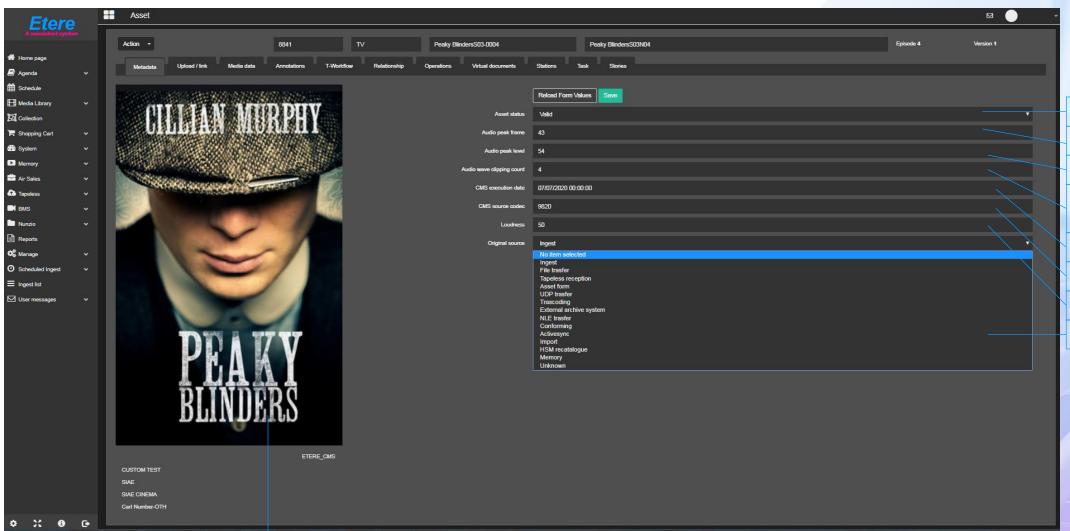

**Asset status** 

**Audio peak frame** 

**Audio peak level** 

Audio wave clipping count

**CMS** execution date

**CMS** source codec

Loudness

**Original source** 

# Multiple Metadata Schemas

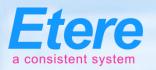

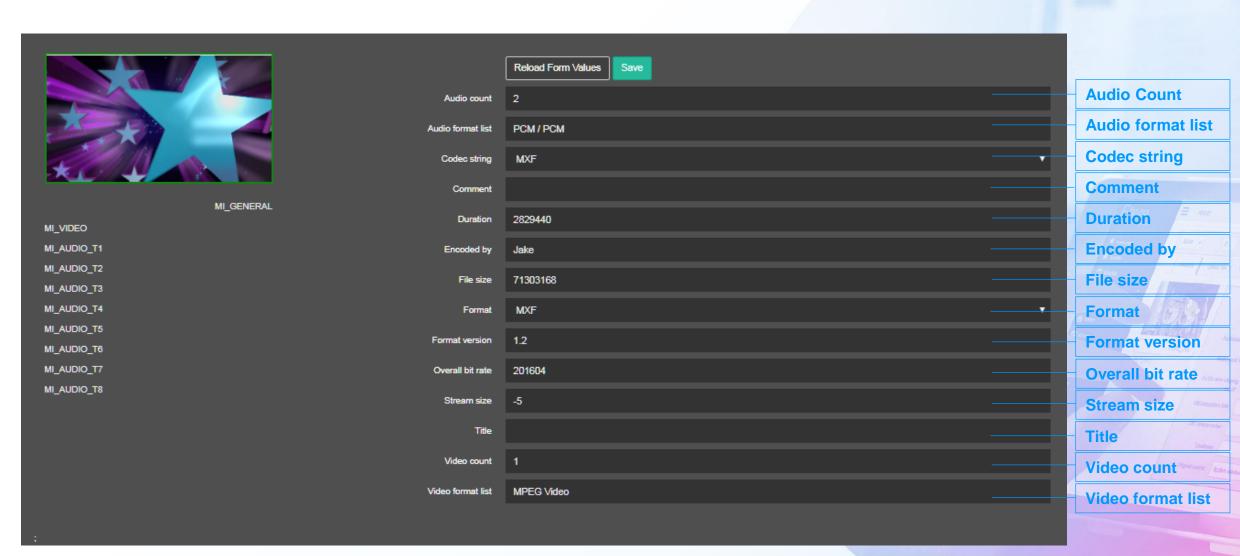

### Flexi-metadata

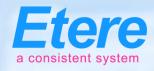

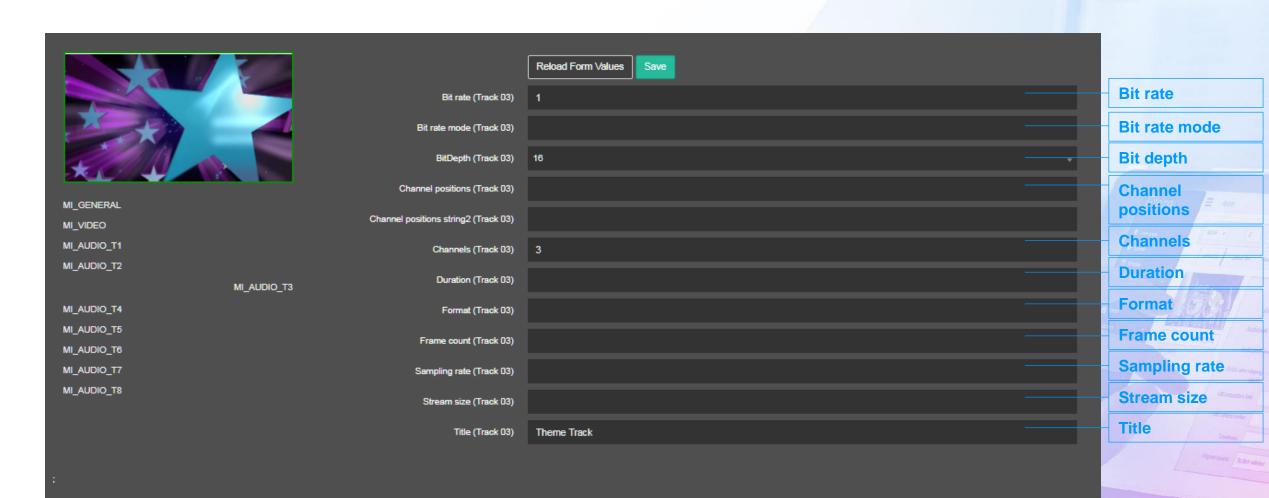

### **Media Data**

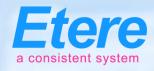

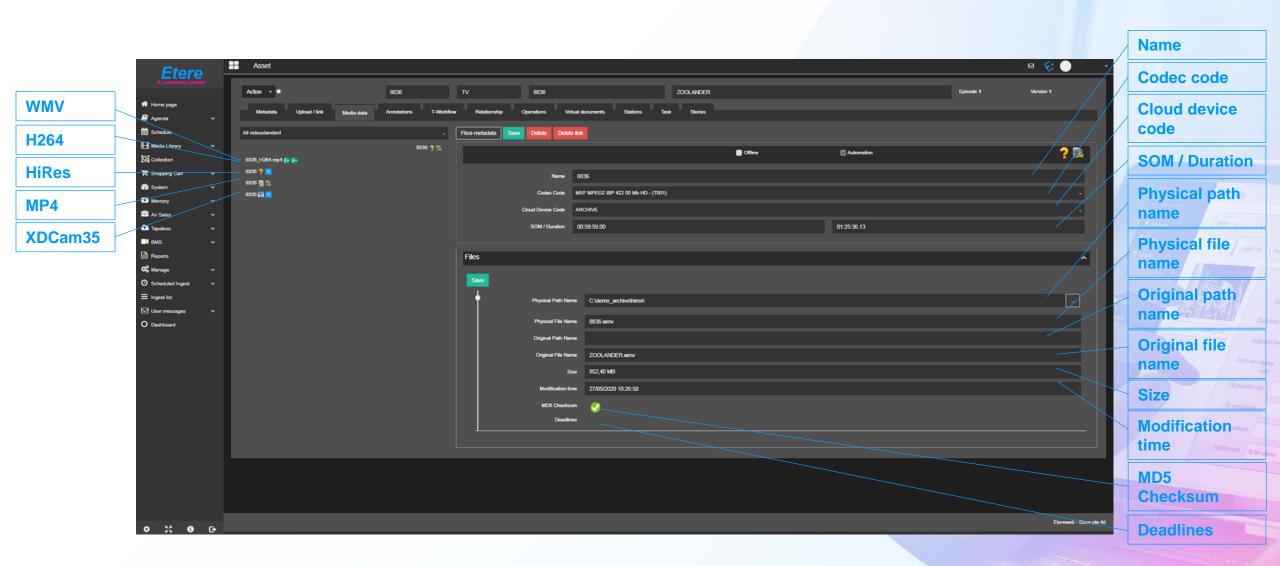

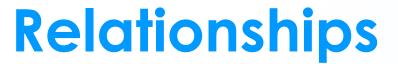

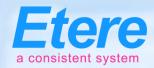

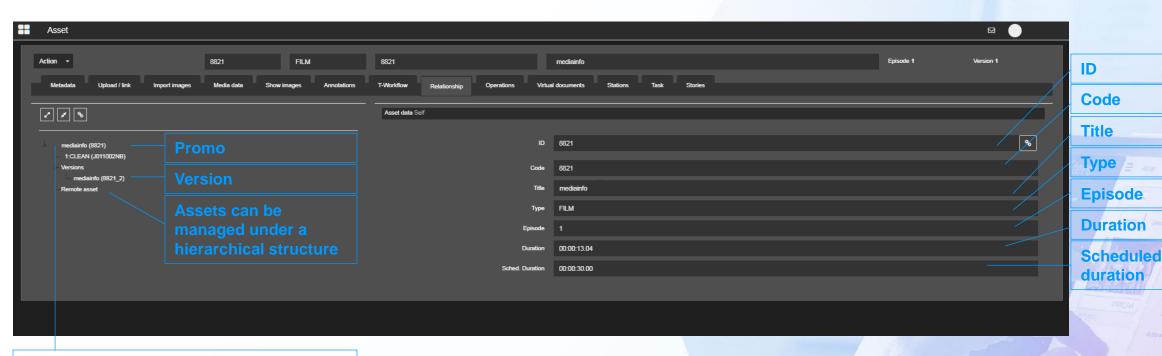

- Create a single project
- A project contains various items
- Each item can have different versions

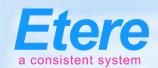

00:22:40.17 STD,FIL,TAT.TMT,PKG,MKG,DAC

# Create Multiple Segments

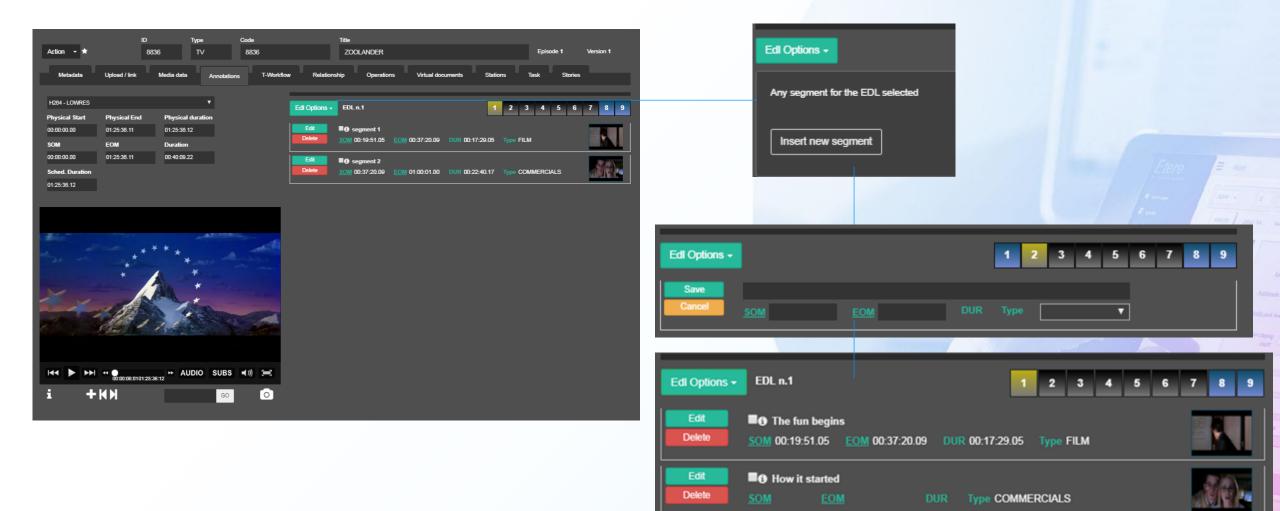

### **New Series**

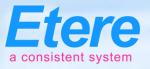

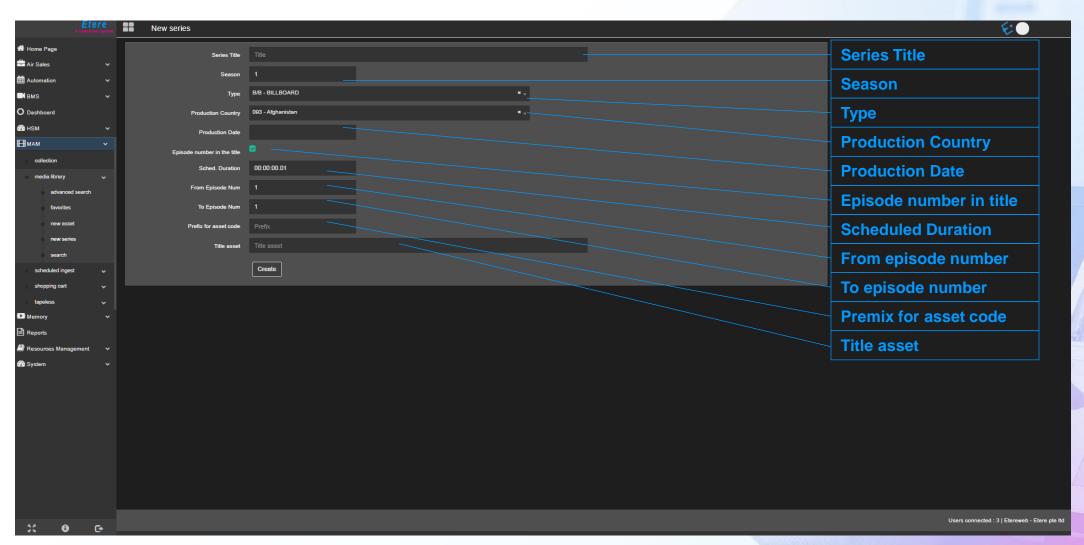

### **Series Metadata**

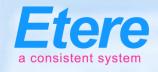

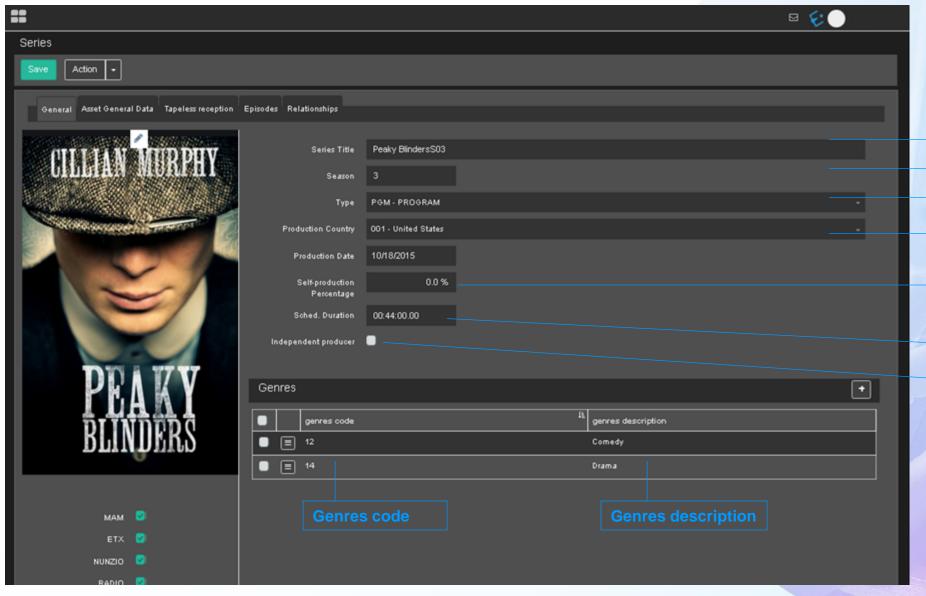

**Series Title** 

Season

Type

Production Country

Self-production percentage

Scheduled duration

Independent Producer

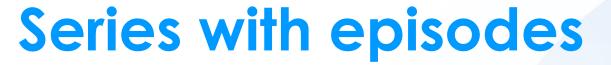

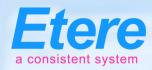

Add asset to series

Add to collection

Add asset to series

Add to collection

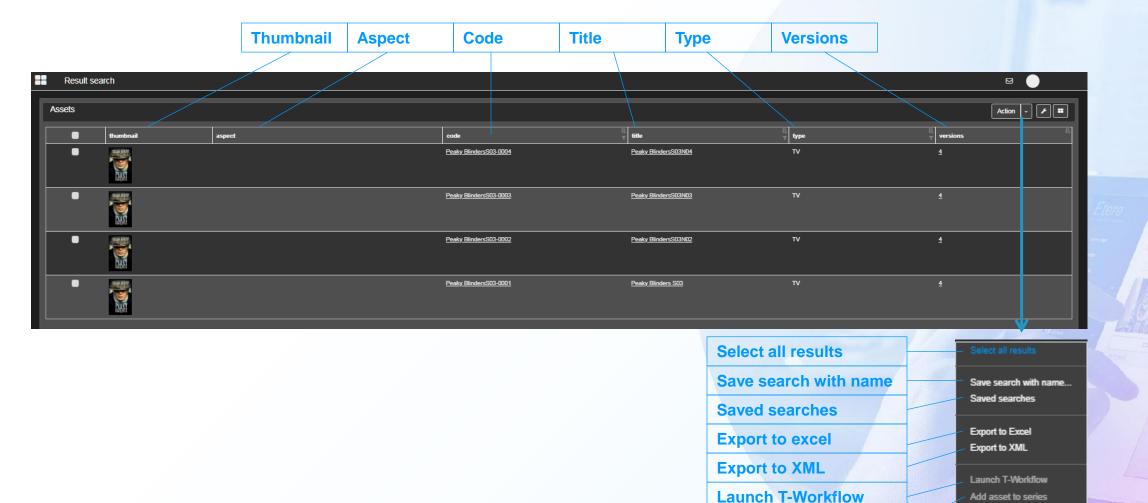

# Control Multiple Files in Multiple Places

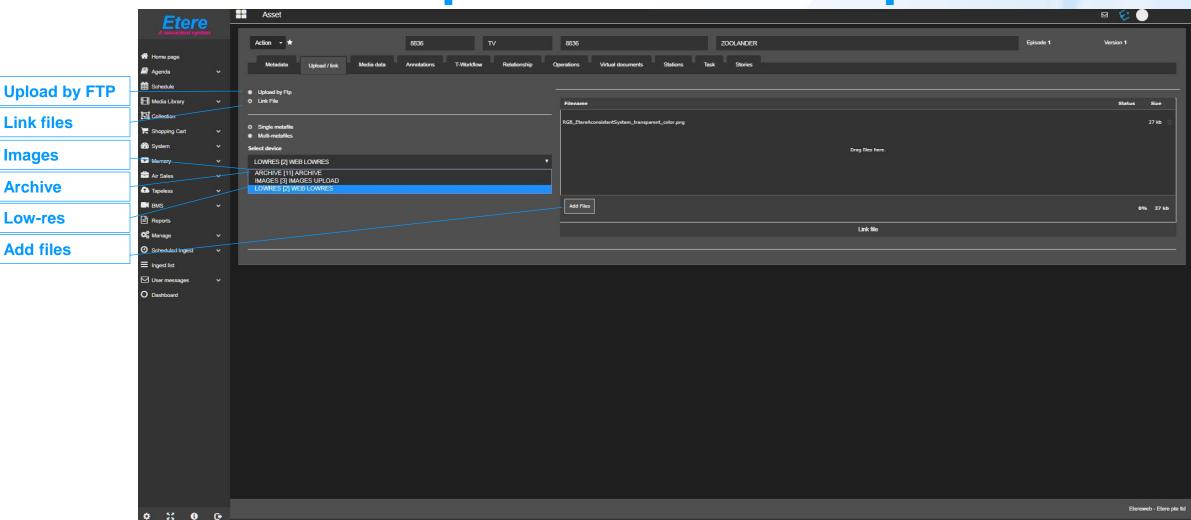

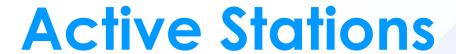

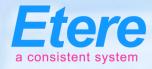

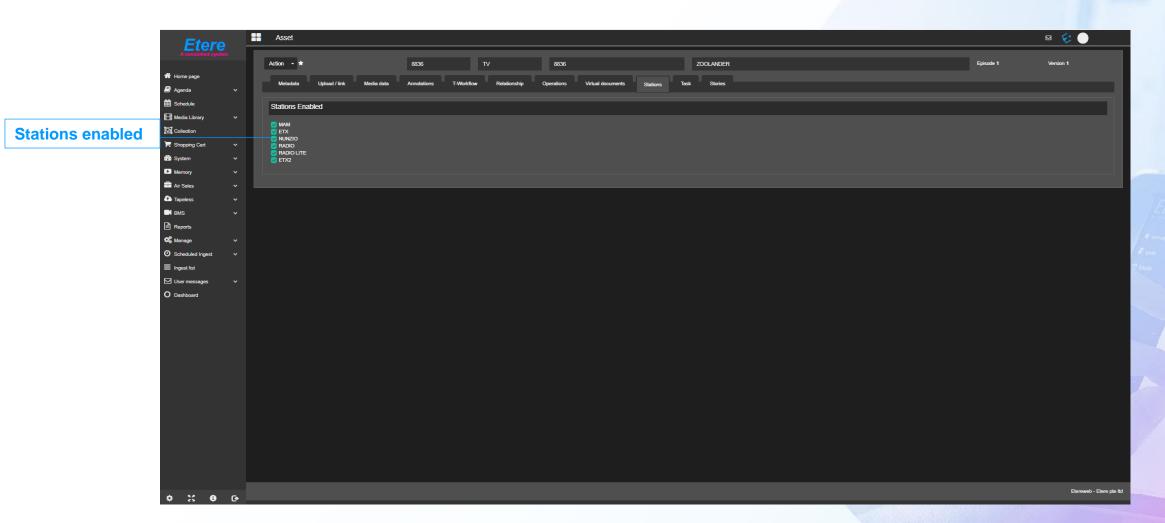

**Operations log** 

### **Operations**

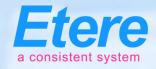

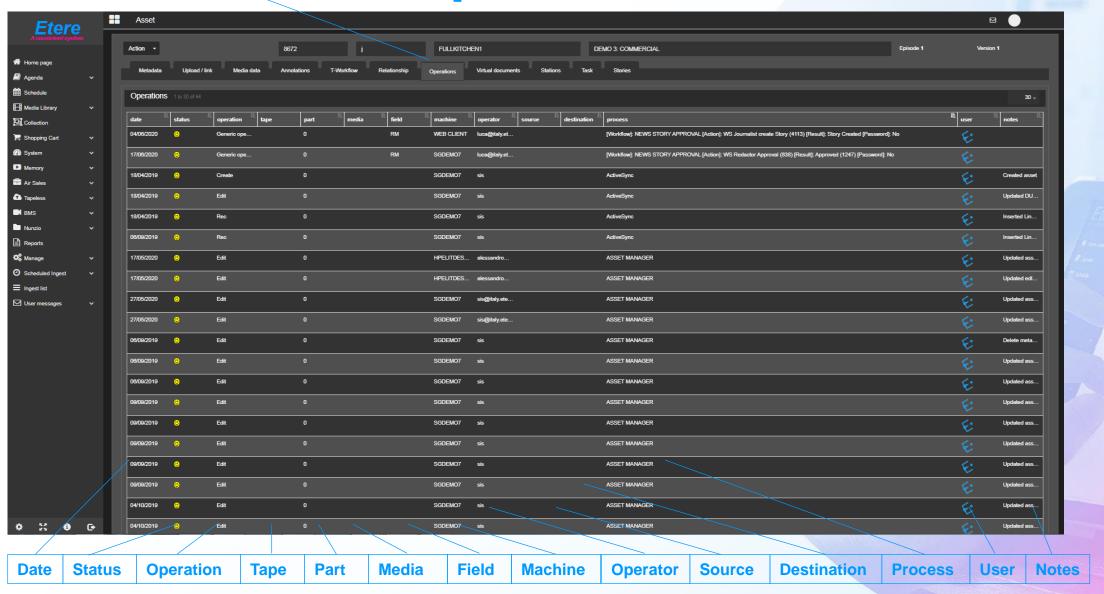

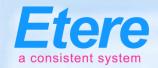

# **Document Management**

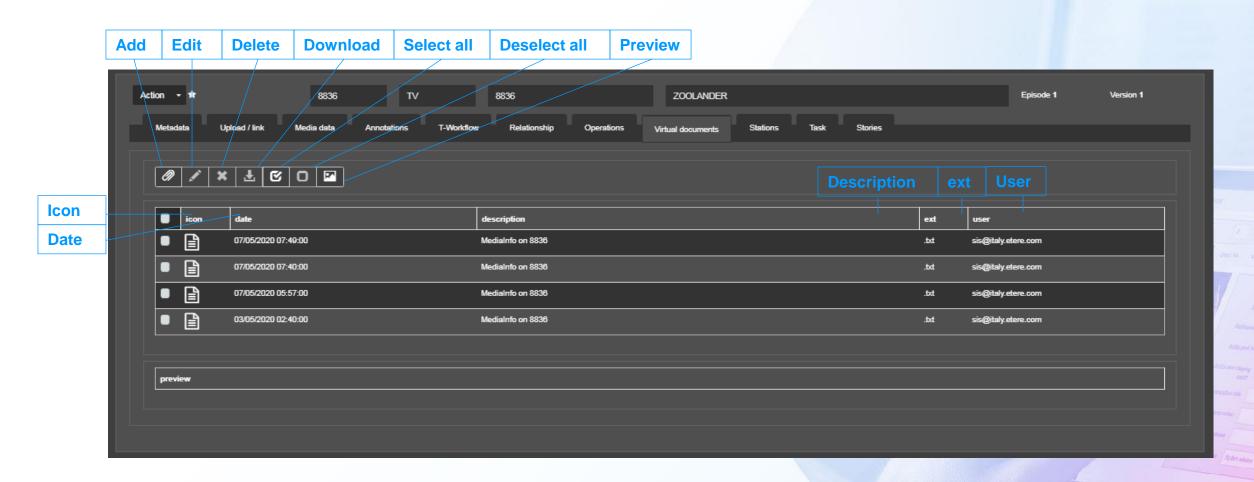

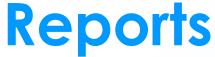

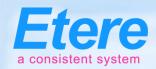

Add to favourites

**Cue sheet Devices space per user Devices used space Document list** File status Loudness **Media data Media library logs Missing materials Promo Log sheet** Relationships Resource manager logs report **Standard Station ID log sheet Storage days Themes log sheet Video tapes** 

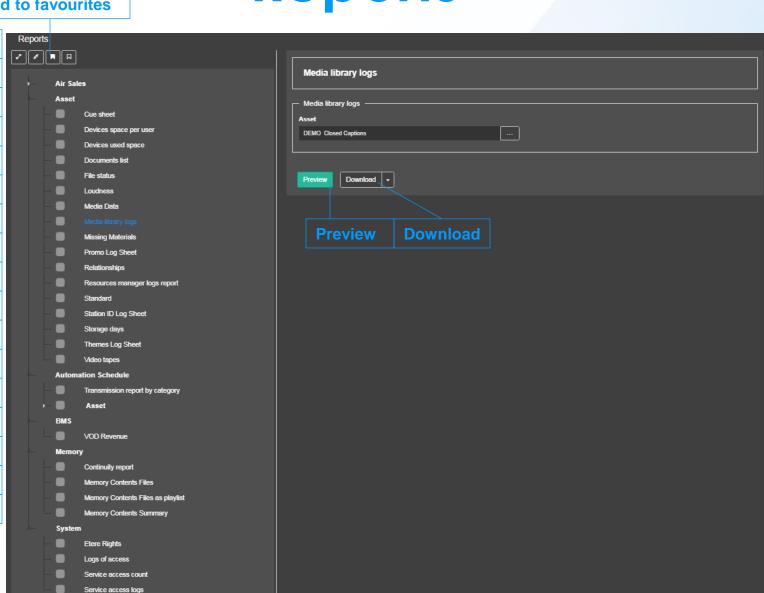

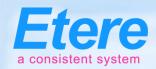

# **Artist Manager**

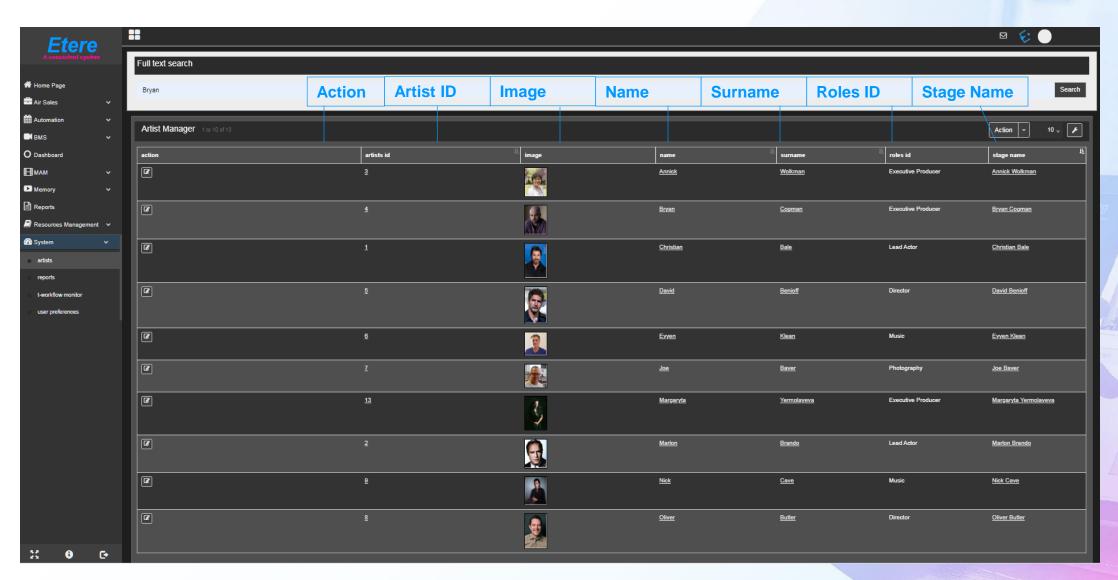

### **Dash Board**

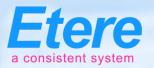

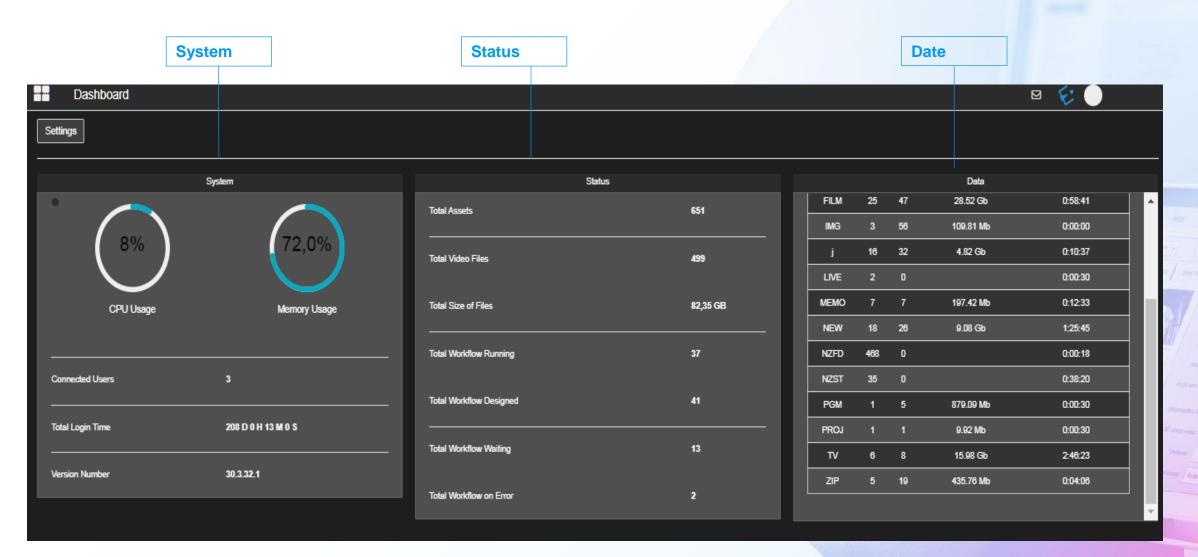

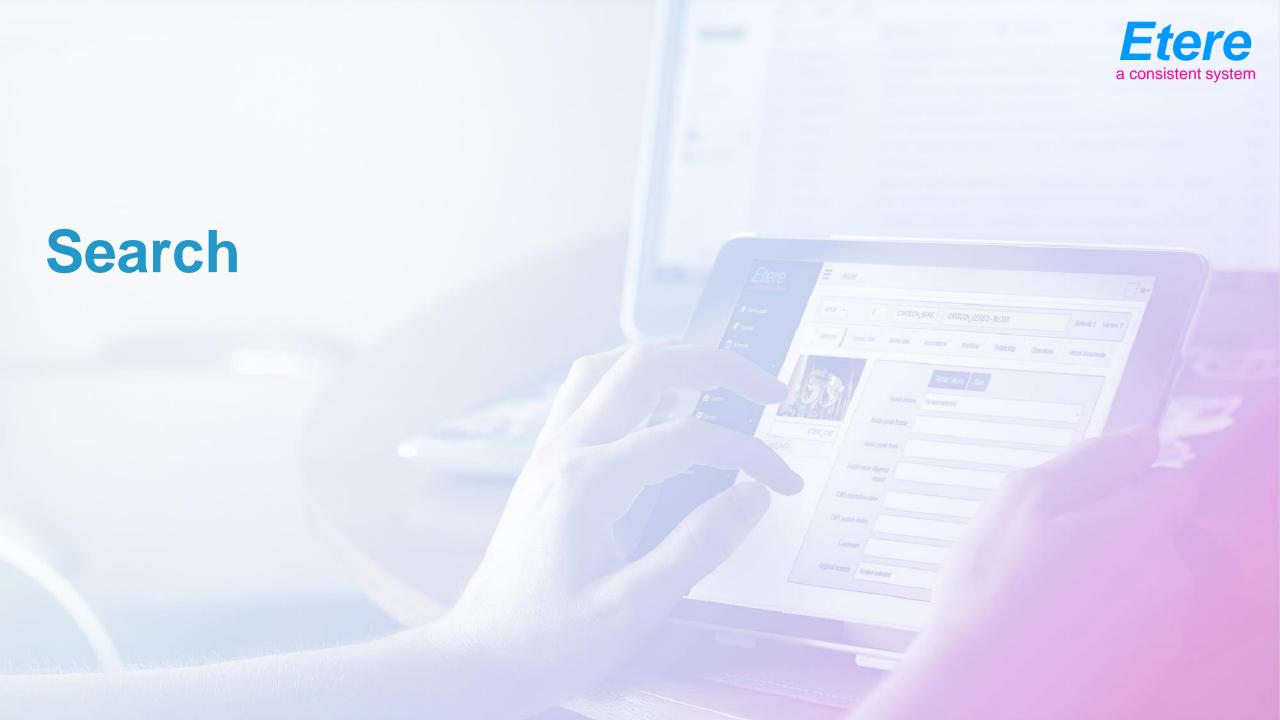

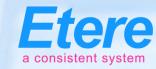

#### **Full Text Search**

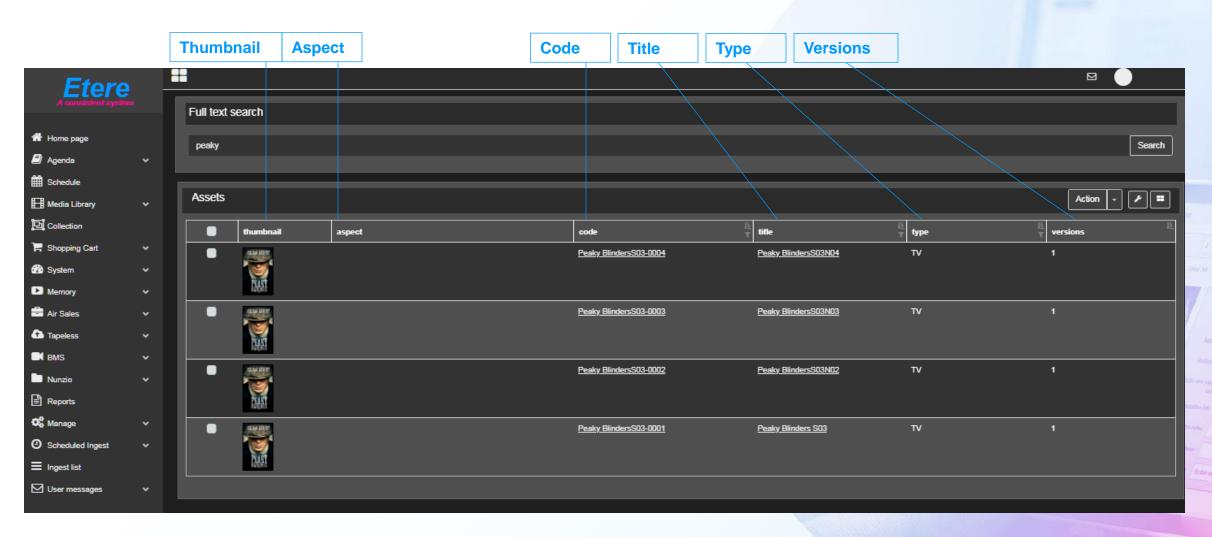

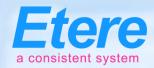

### **Advanced Search**

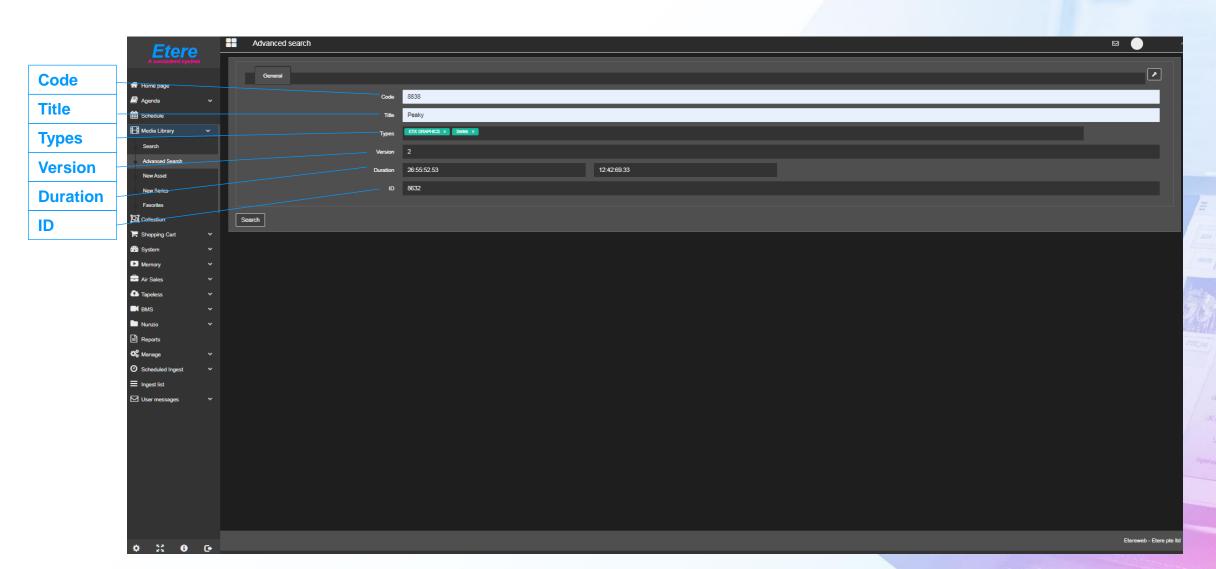

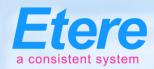

# Save/Export Favourites

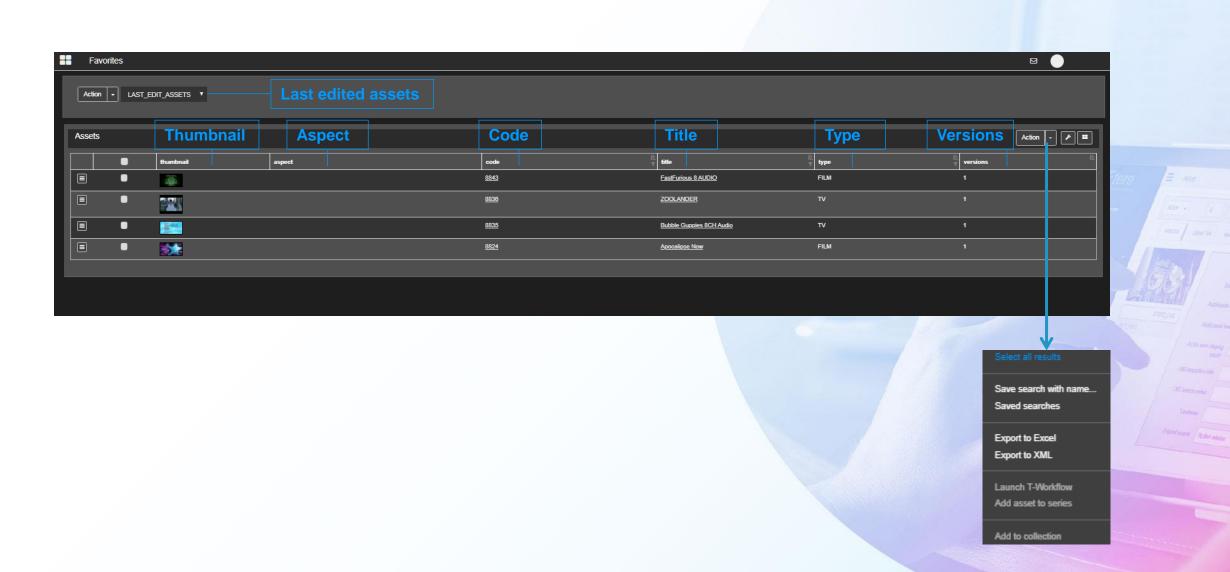

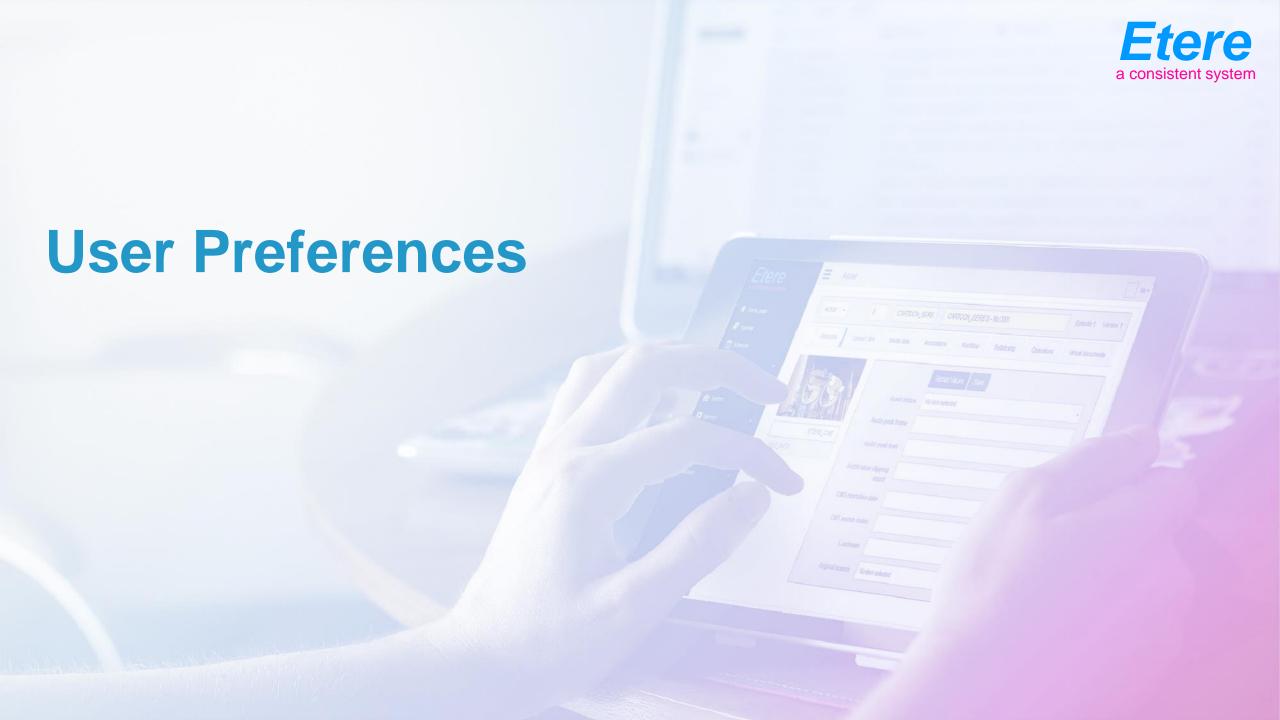

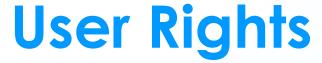

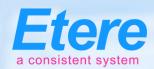

Web rights

**General settings Schedule options Search options Memory options Upload options** Watermark player Widgets **Login report User rights User statistics ETX-M Converter** Memory Ingest

Workflow instance rights

Workflow action rights

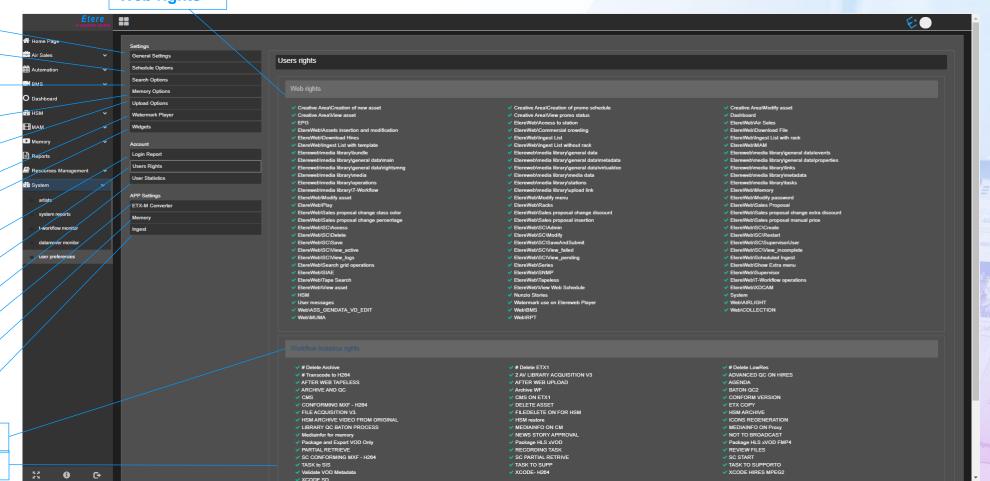

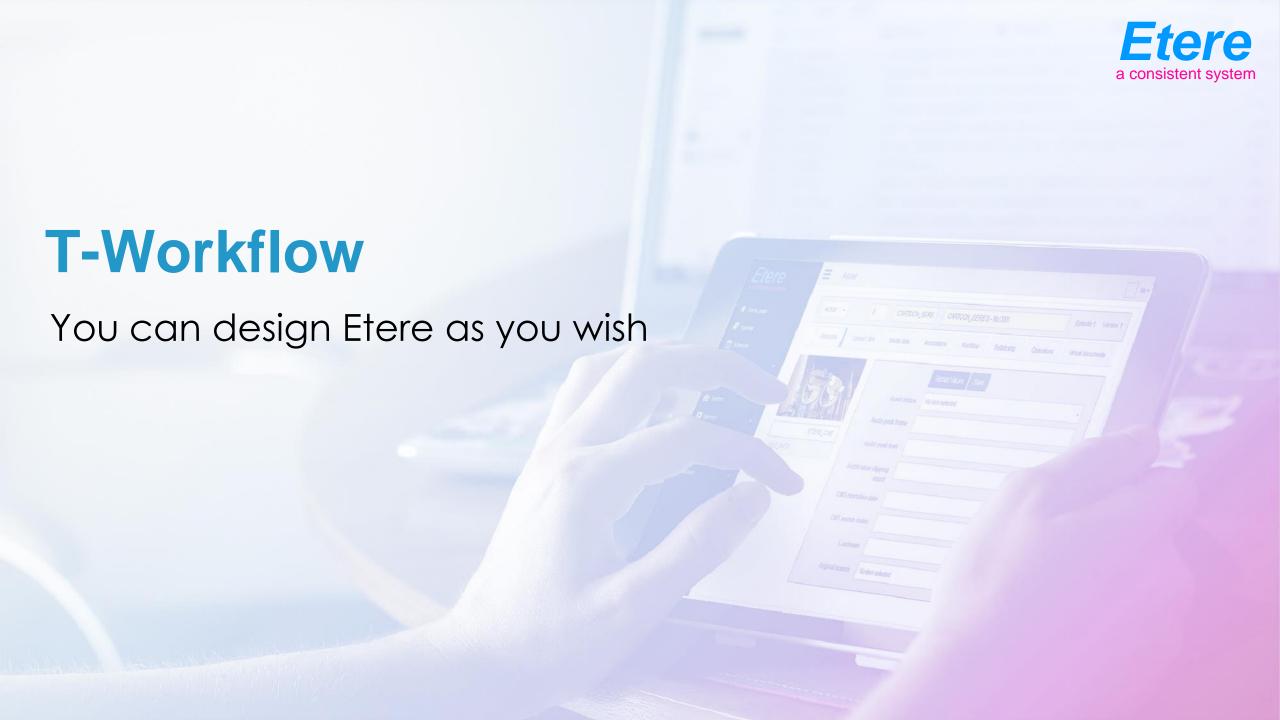

#### **Etere T-Workflow**

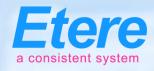

- Etere approach is unique
- It combines the IT based workflow technologies with the management of video content
- Etere T-Workflow can be fully customer designed
- It uses all the Etere technologies for redundancy and load balancing
- Easy to use easy to control

### Workflow to Generate Low-Res

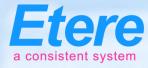

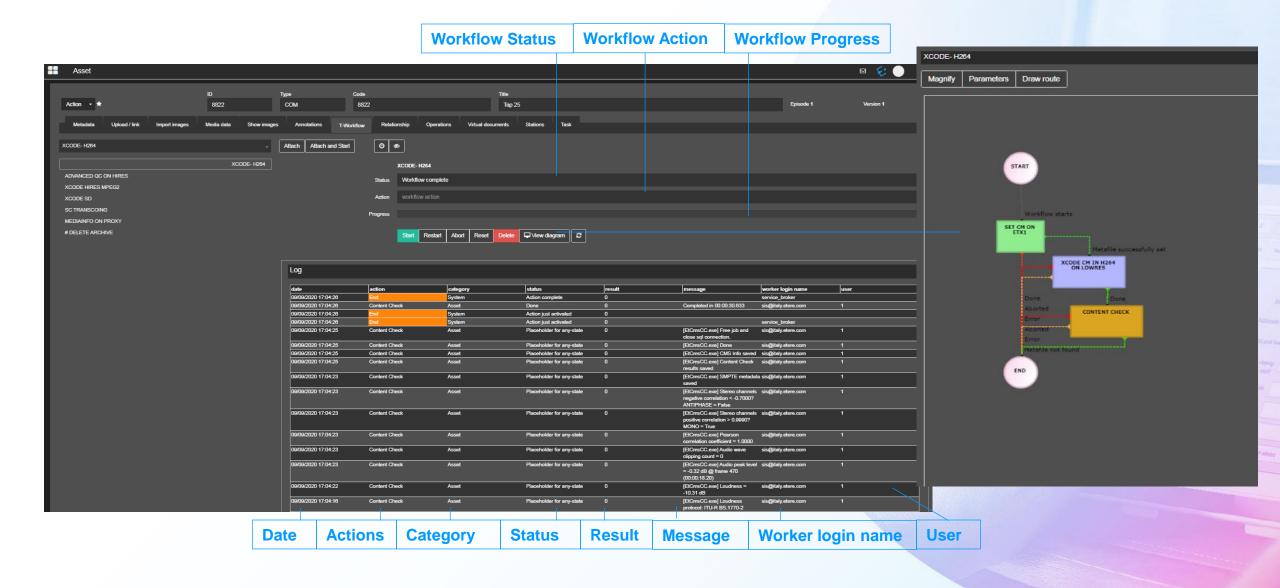

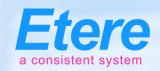

# Easy to Use and Check

- A powerful tool such as T-Workflow must be easy to use and easy to check
- If you wish to know all assets running a workflow and /or their status?
- Simply perform a search in extended search tool
- Any combination is available as well as a graphic preview of the workflow itself
- Who is in charge of content check can list all the assets he needs to control from the standard asset form search

### Launch a Workflow

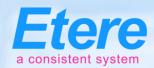

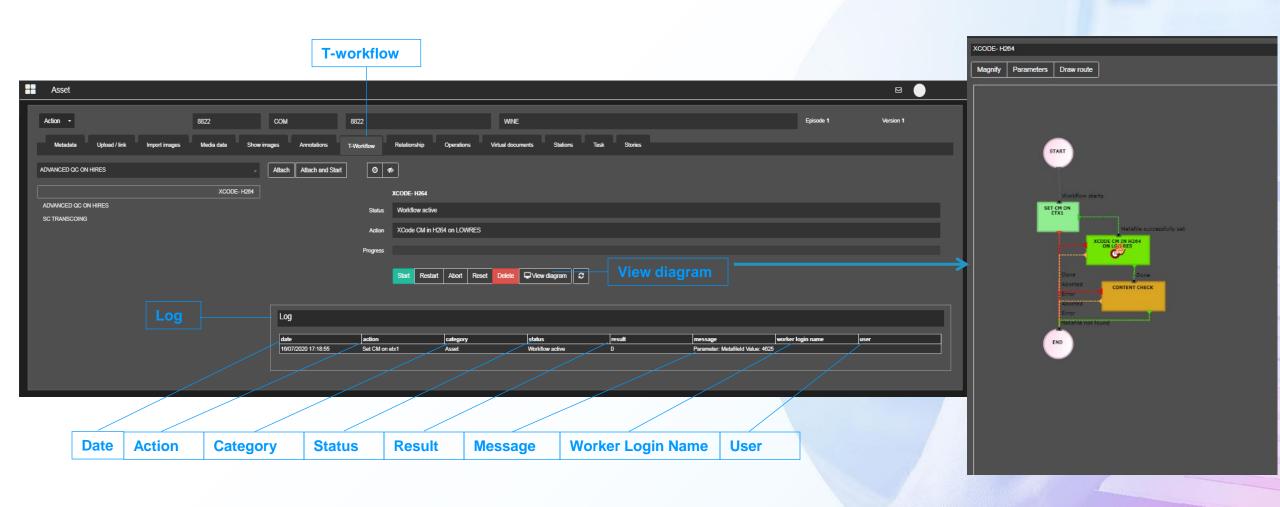

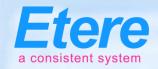

#### Global Workflow Status

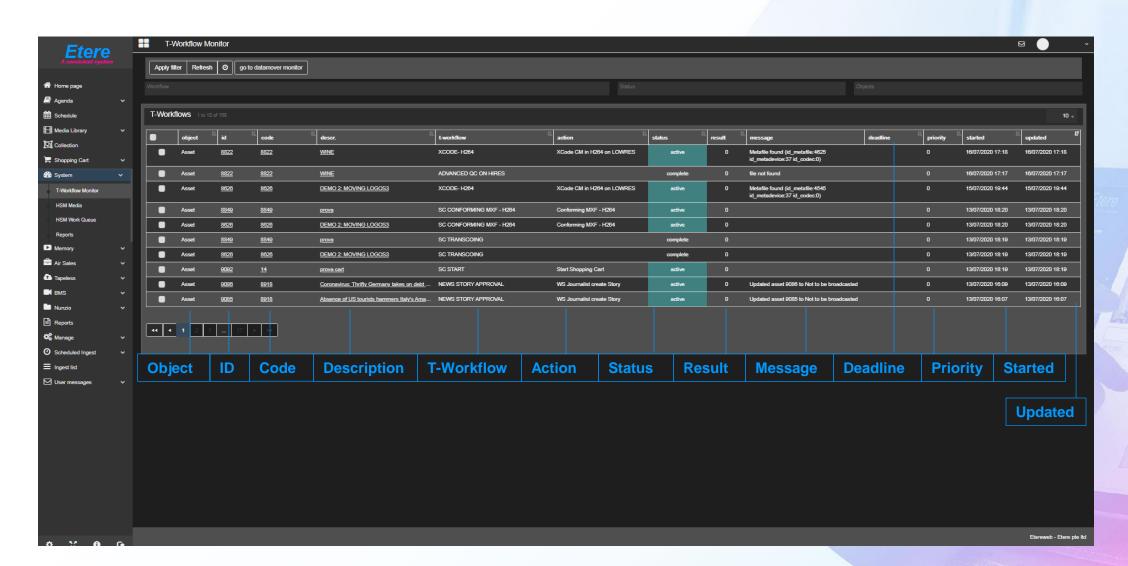

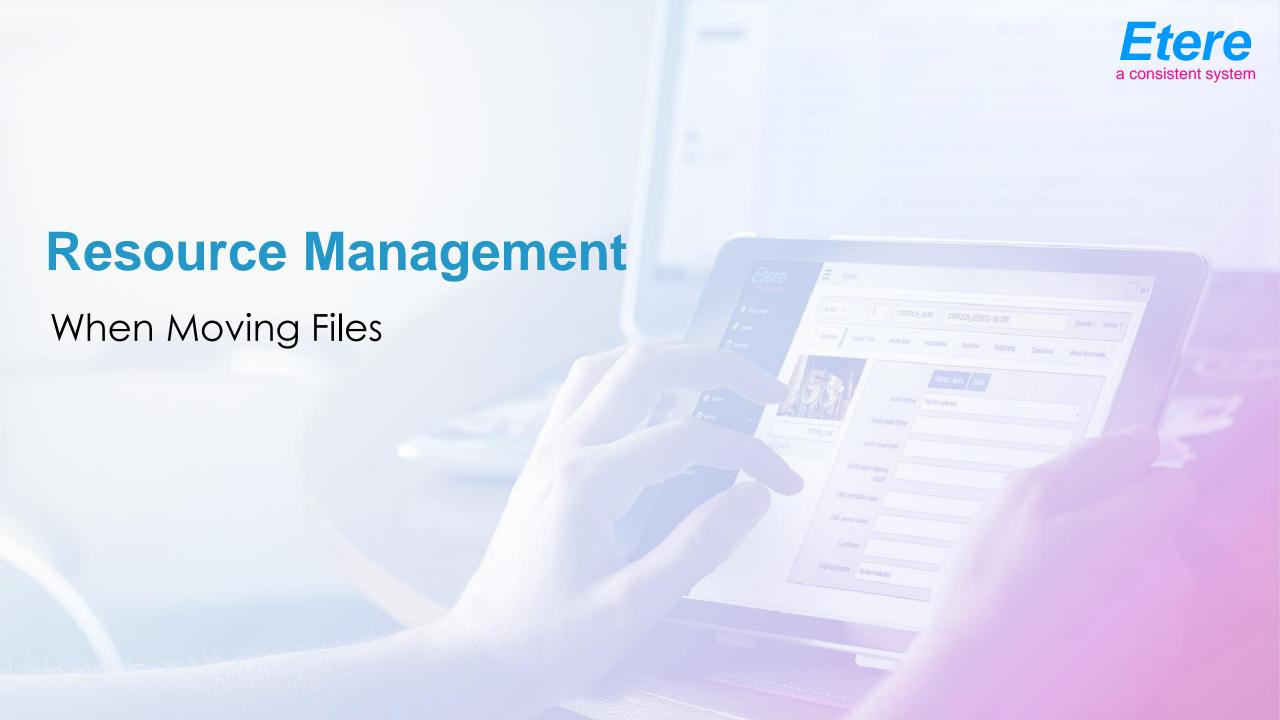

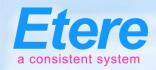

# **User Agenda**

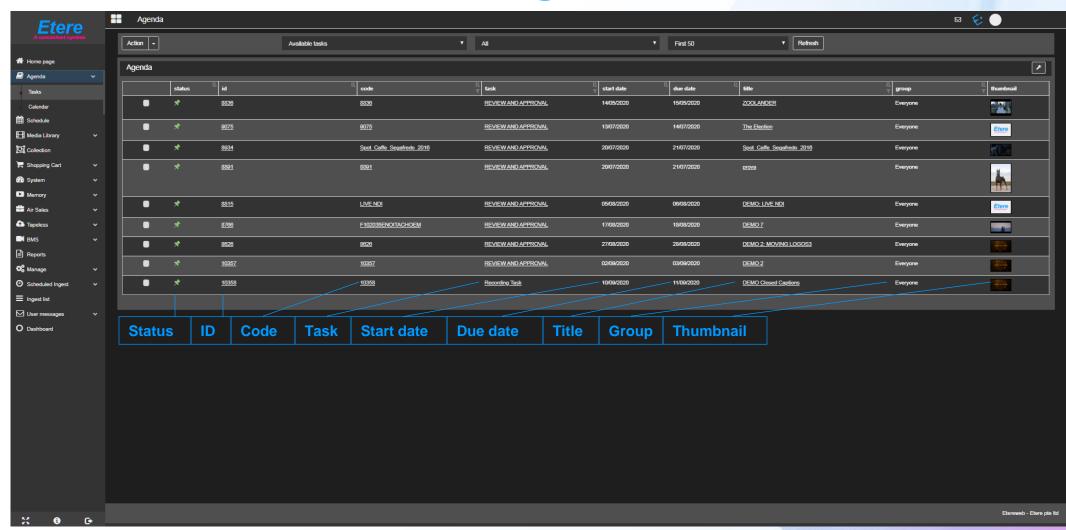

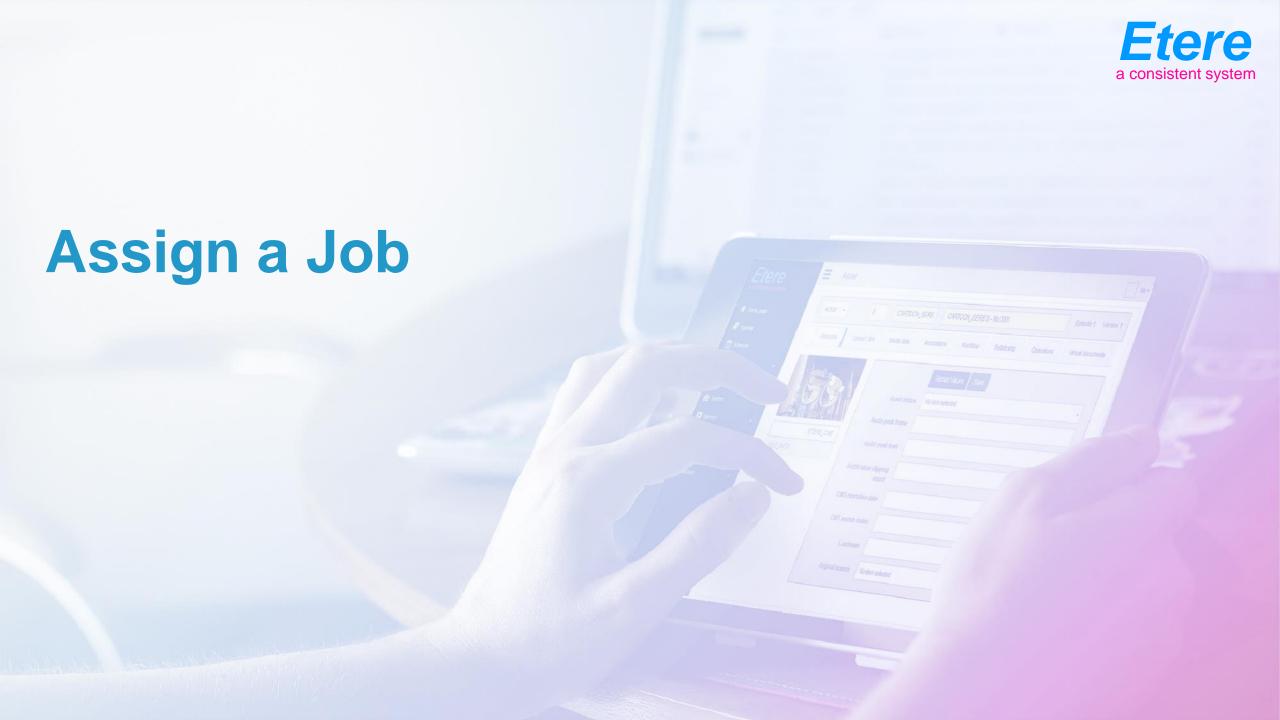

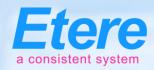

#### Task metadata

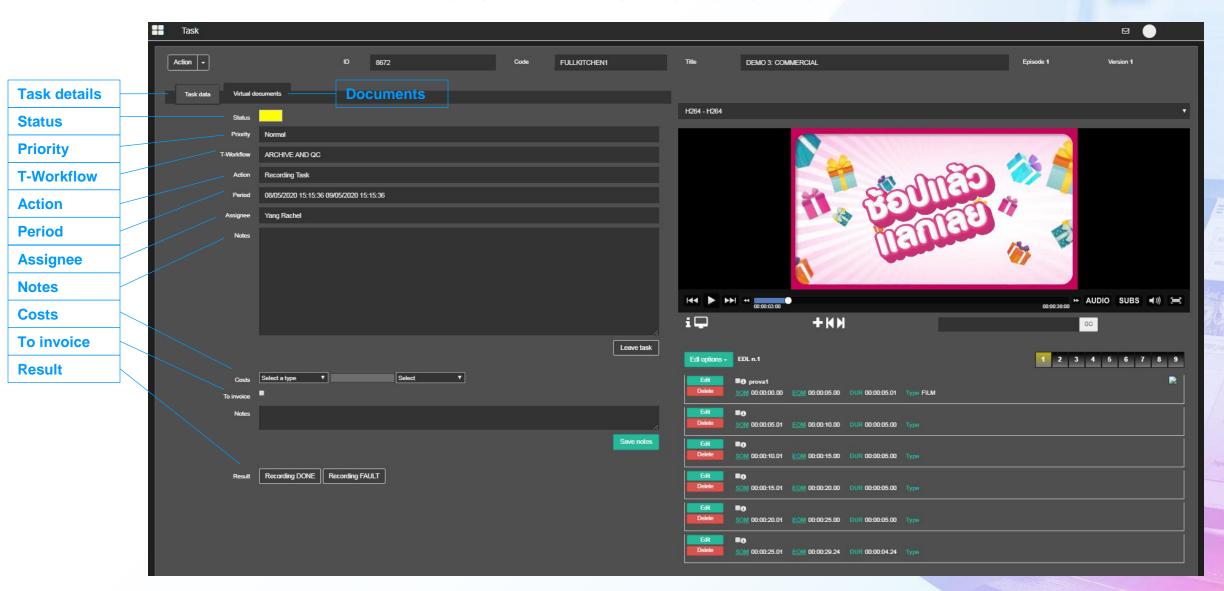

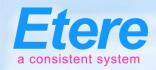

#### **One Click Access**

**Open Asset** 

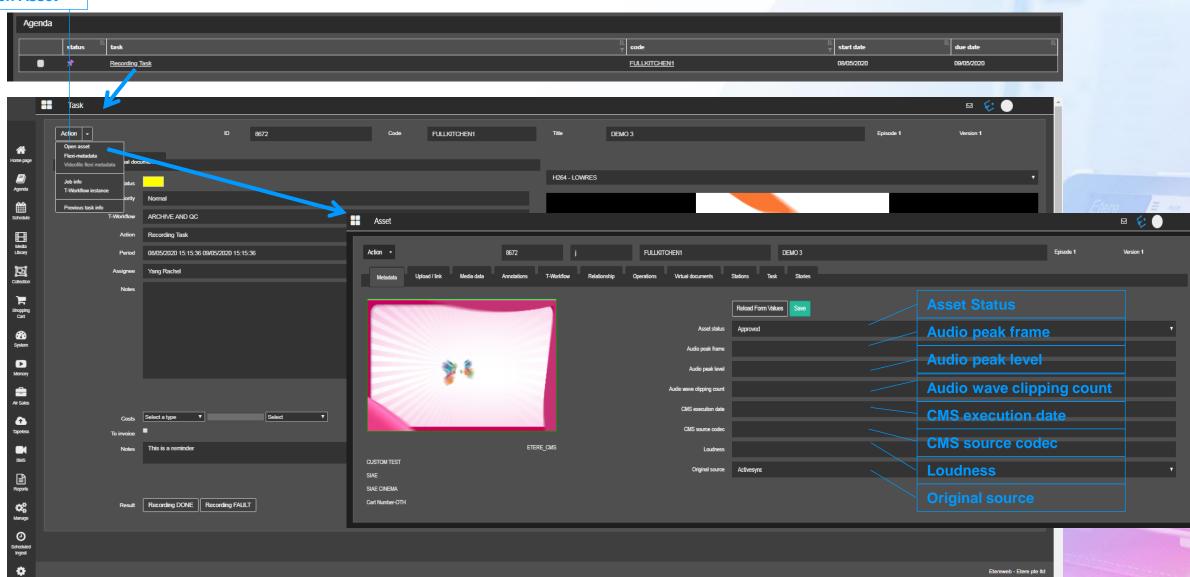

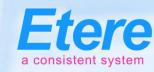

#### Search for Assets

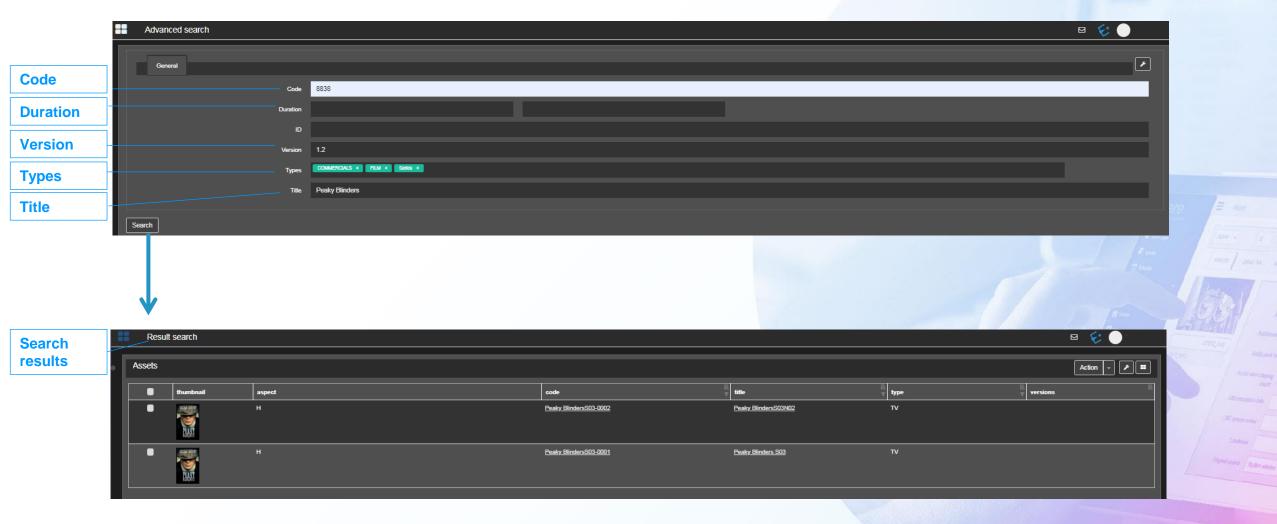

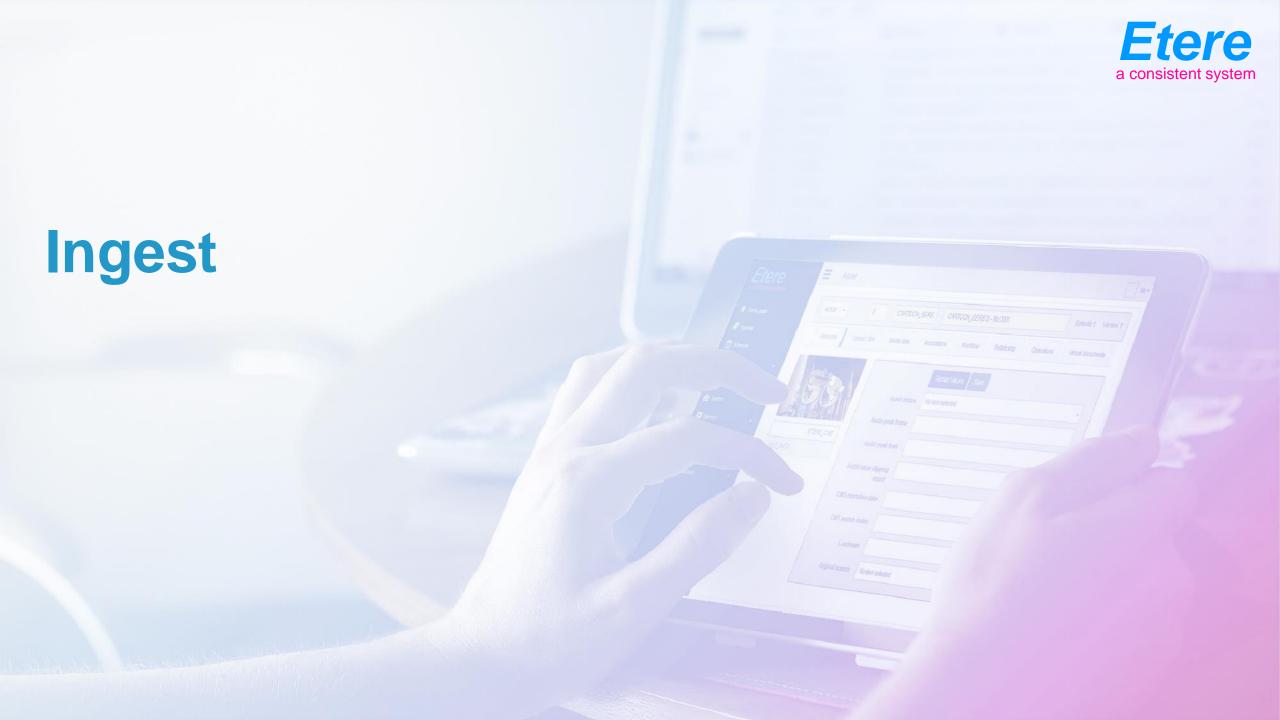

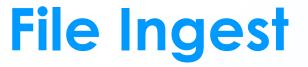

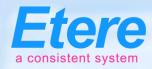

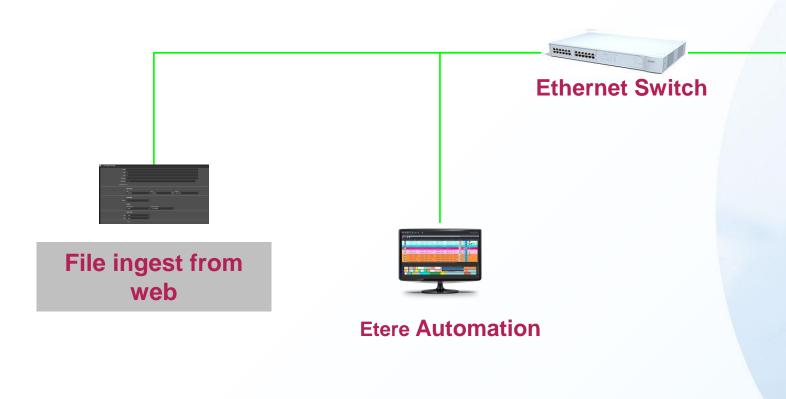

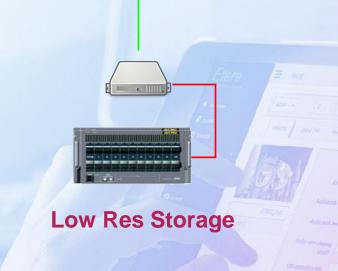

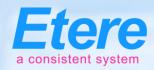

## File Ingest

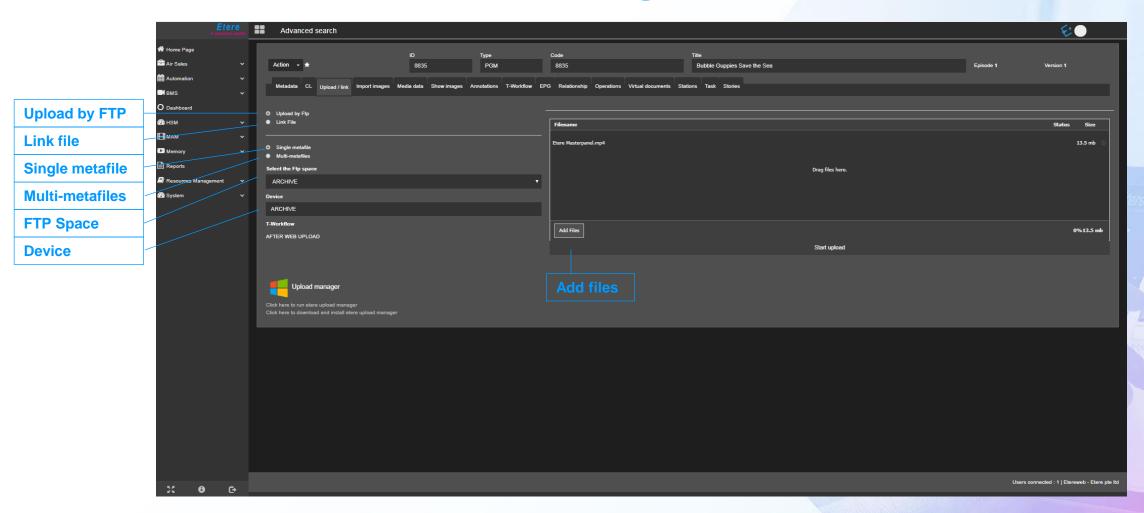

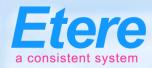

## Scheduled Ingest

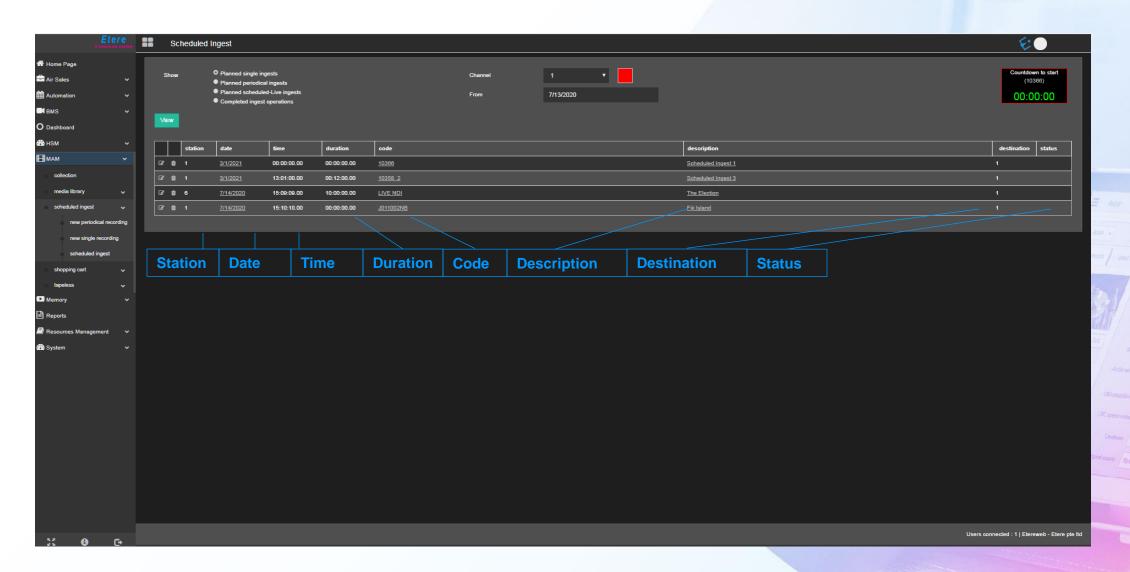

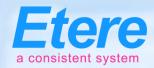

## Periodic Recording

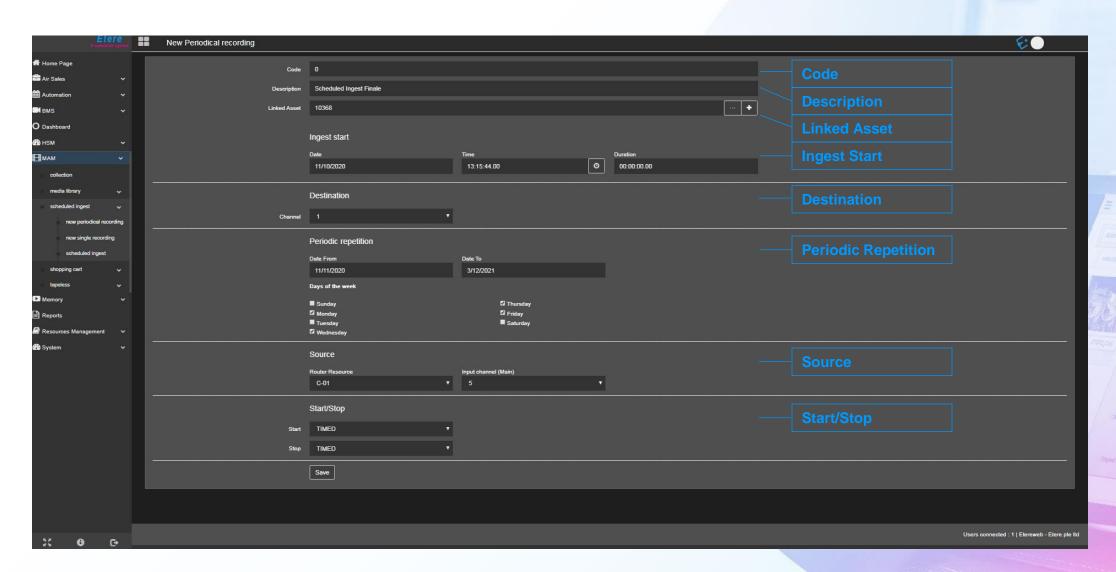

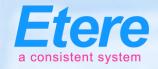

# Single Recording

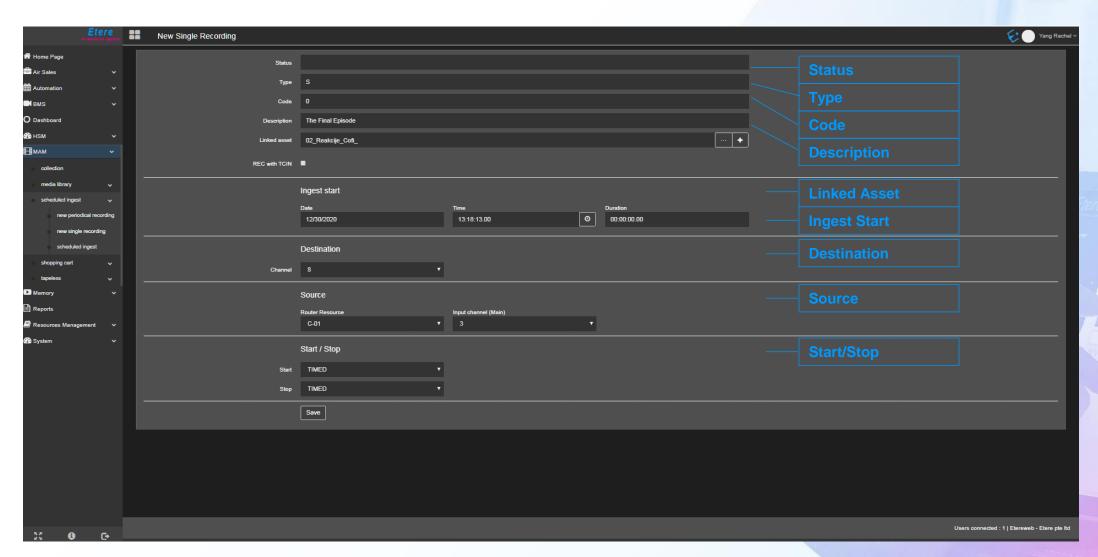

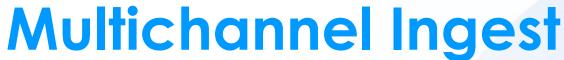

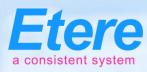

File ingest

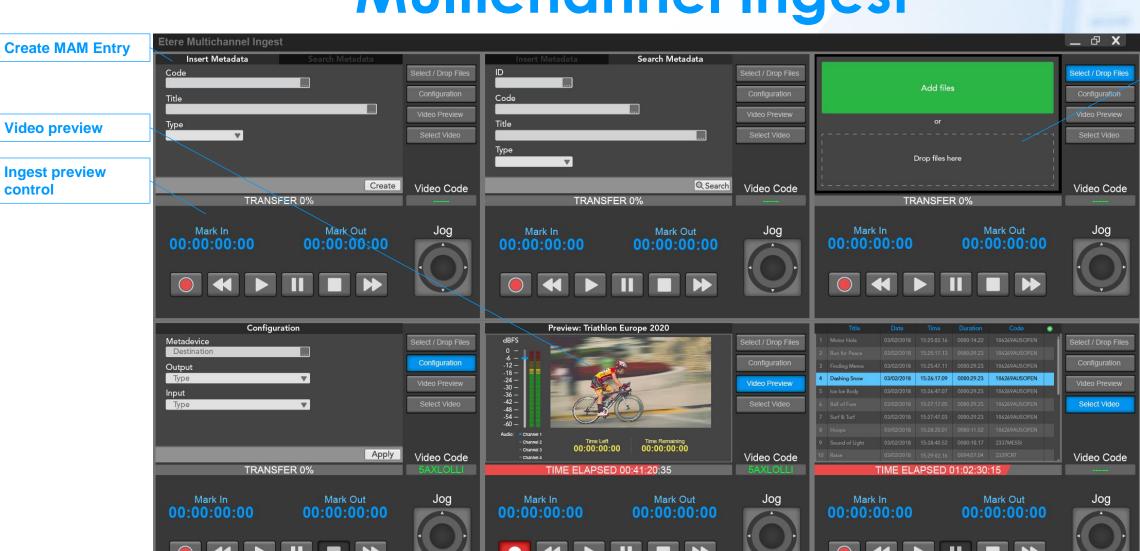

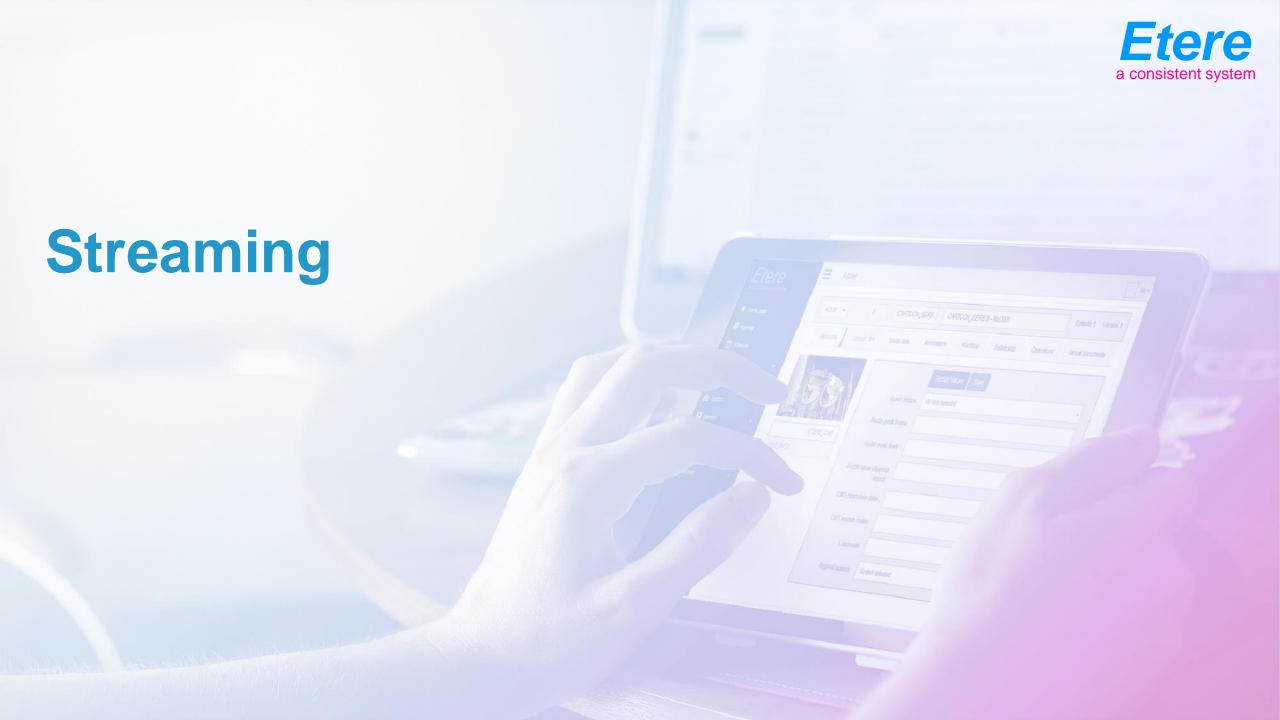

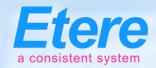

## **Streaming Configurations**

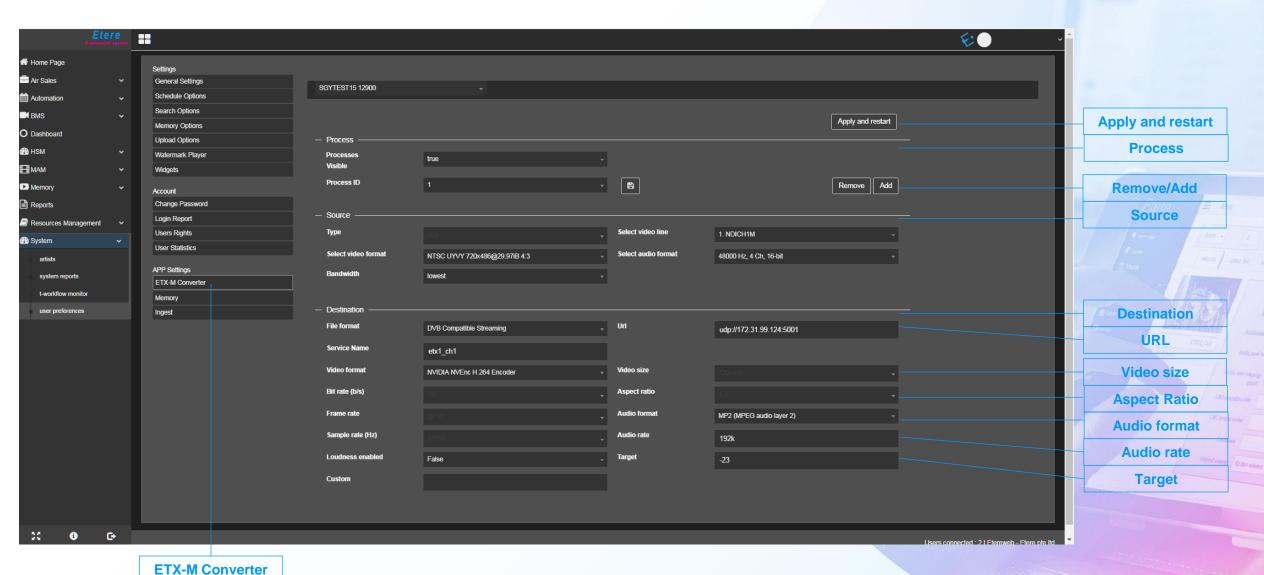

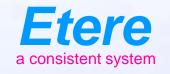

## **Etere Studio Player**

For both Live and Studio Broadcasts

## **Key Features**

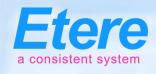

- Multifunctional as a studio player, the insertion of advertisements for live news and studio broadcasting
- Flexible configuration options
- Scalable architecture, highly adaptable with changing needs
- Prepare multiple advertisement lists for different scenarios
- Show management and studio production

## **Studio Player**

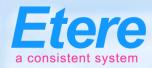

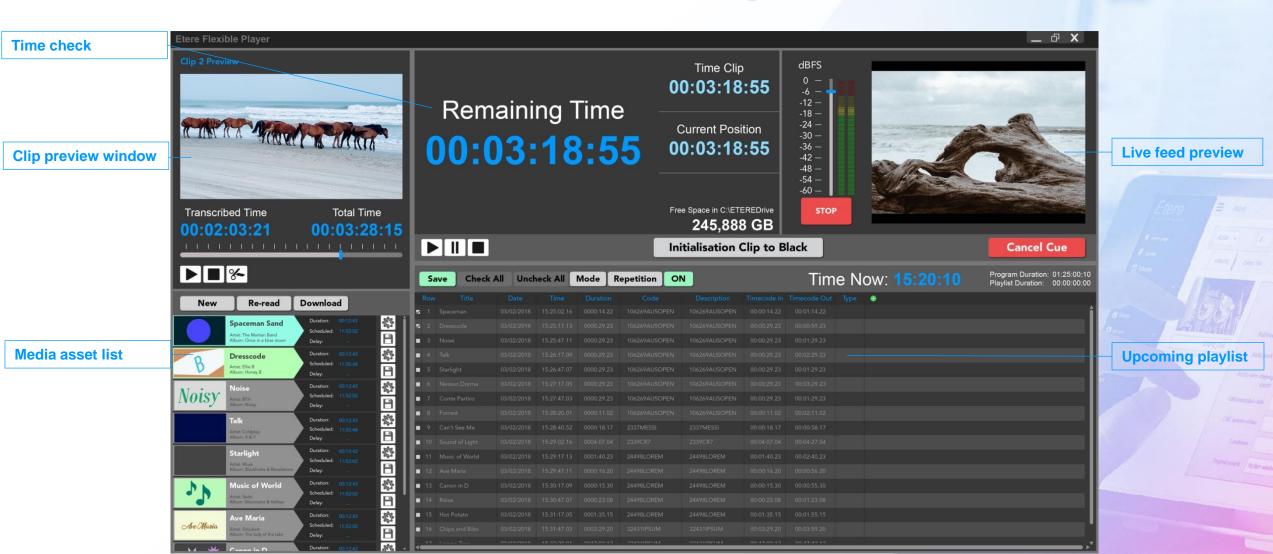

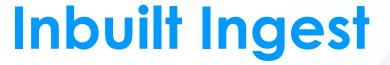

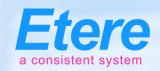

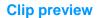

Video edit panel

**Available video for ingest** 

Mark Out

00.00.00.00

Etere Ingest\_Temp\_03-08-2018

00.00.00.00

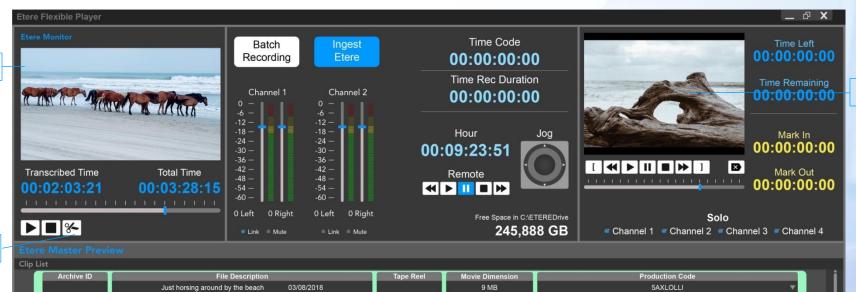

03/08/2018

15:20:26

Live feed preview

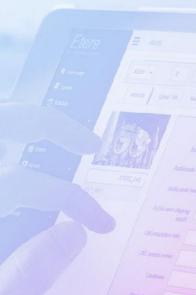

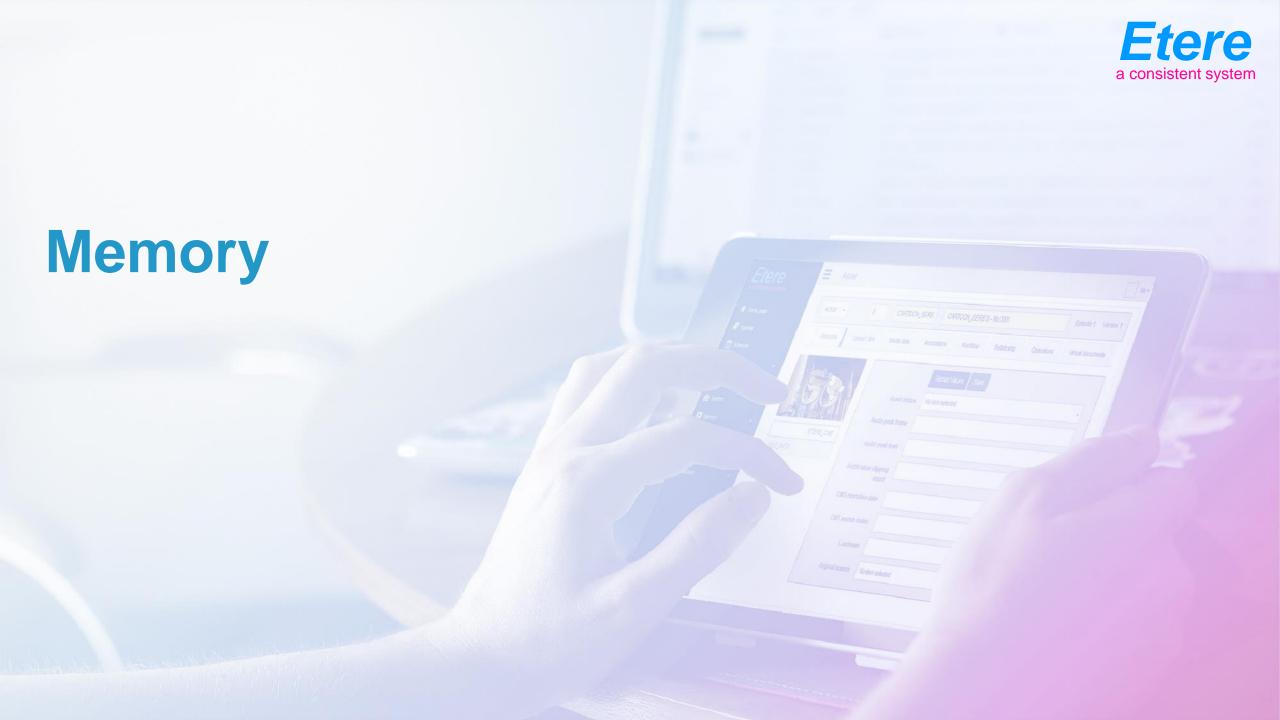

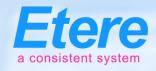

## **Memory Browser**

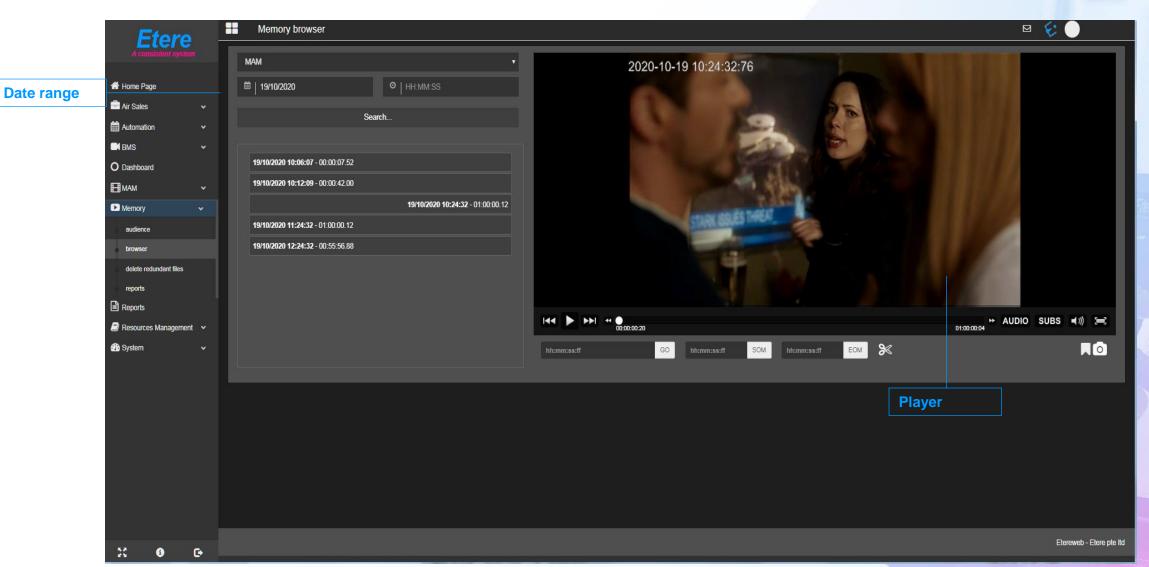

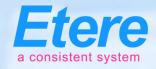

#### Preview of Loudness on Web

Home Page **Date range** O Dashboard **HSM** ПМАМ **▶** Memory System

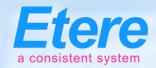

#### **Preview with Audience**

Date range

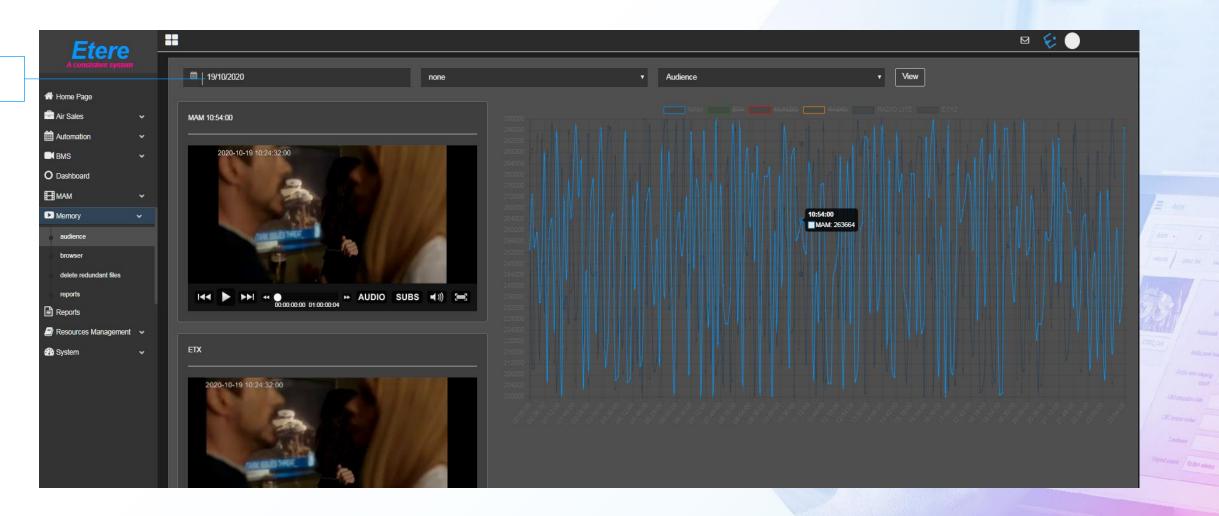

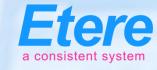

## Reports

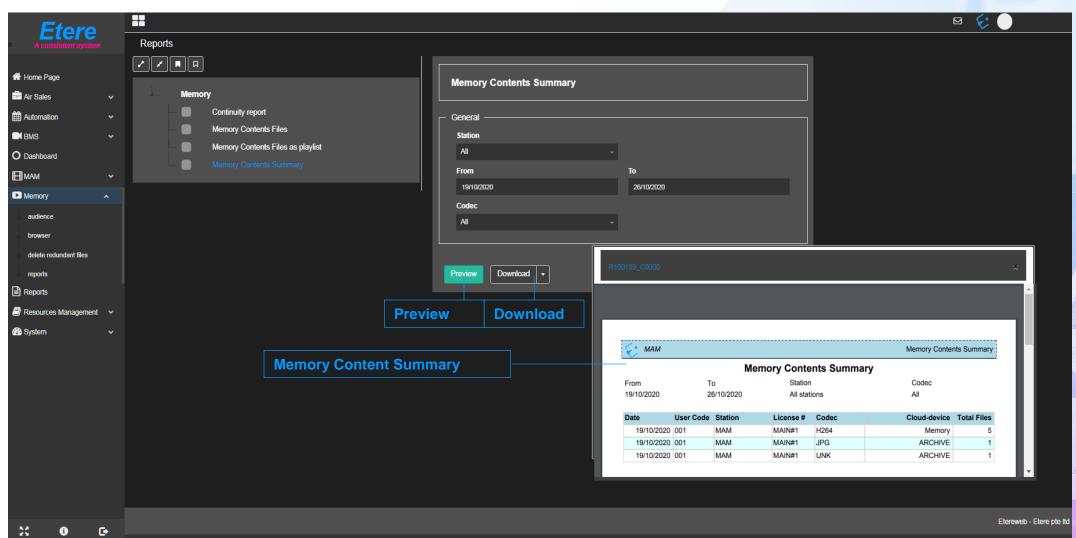

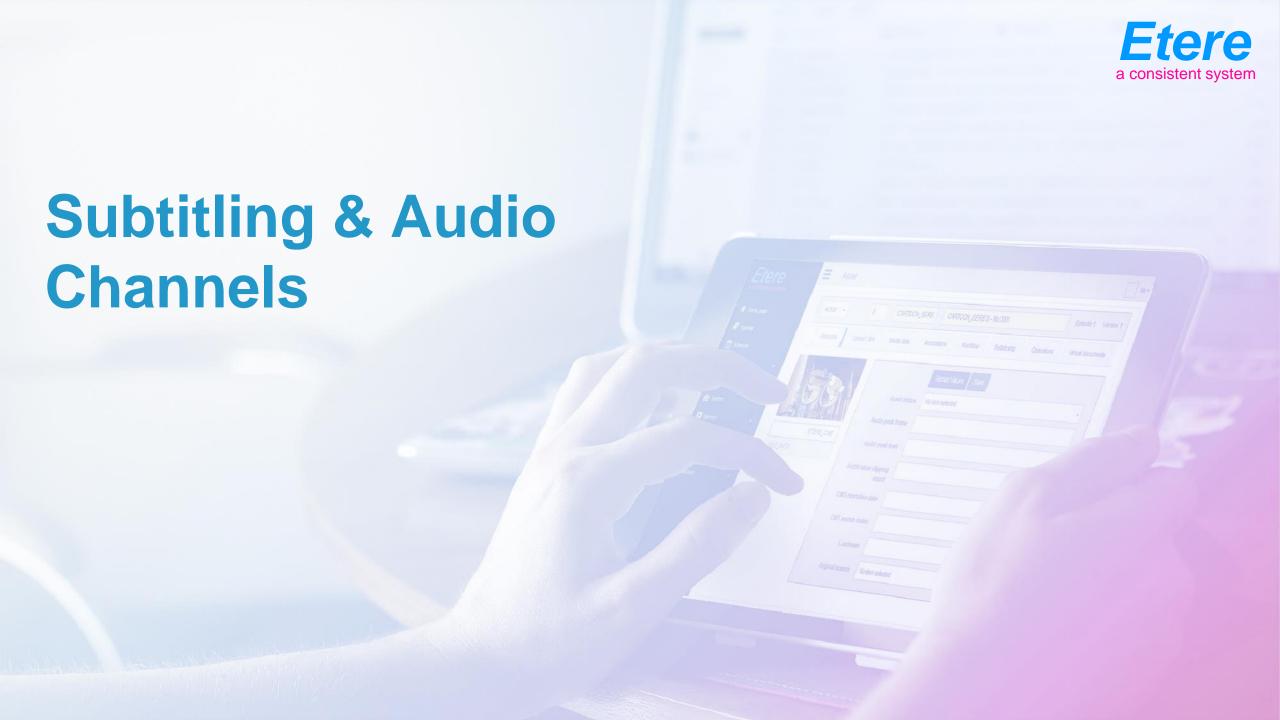

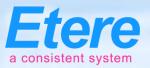

## Preview with Multiple Subtitles

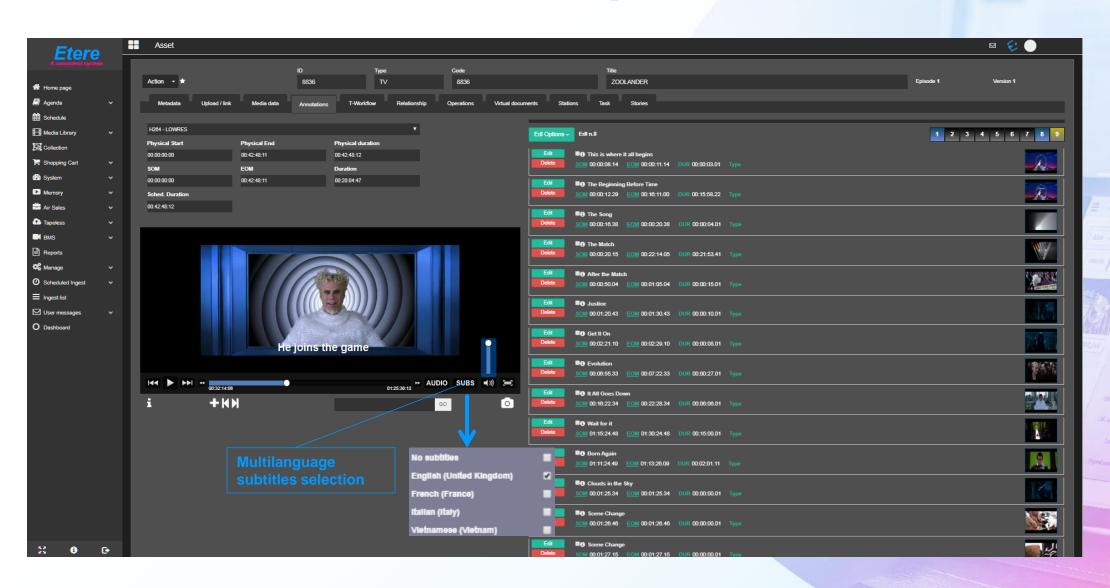

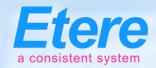

## **Multiple Audio Tracks**

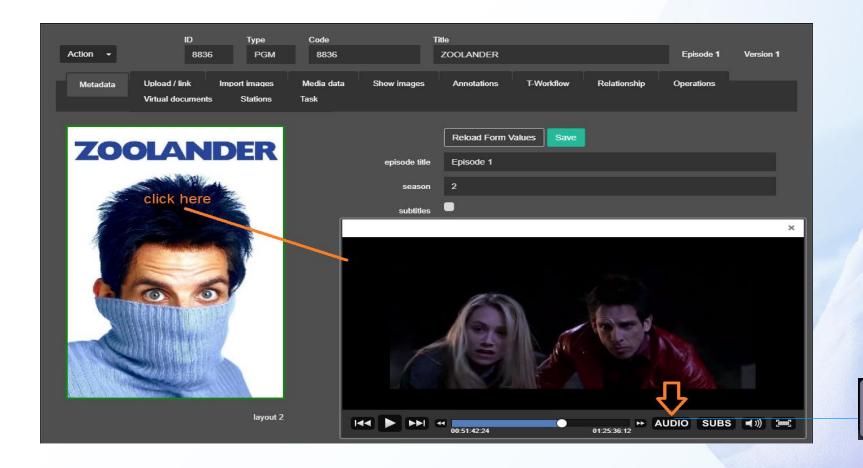

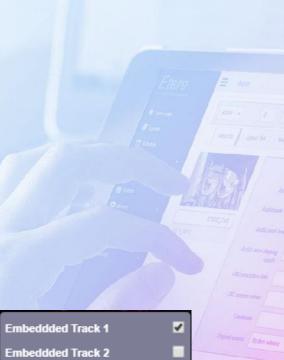

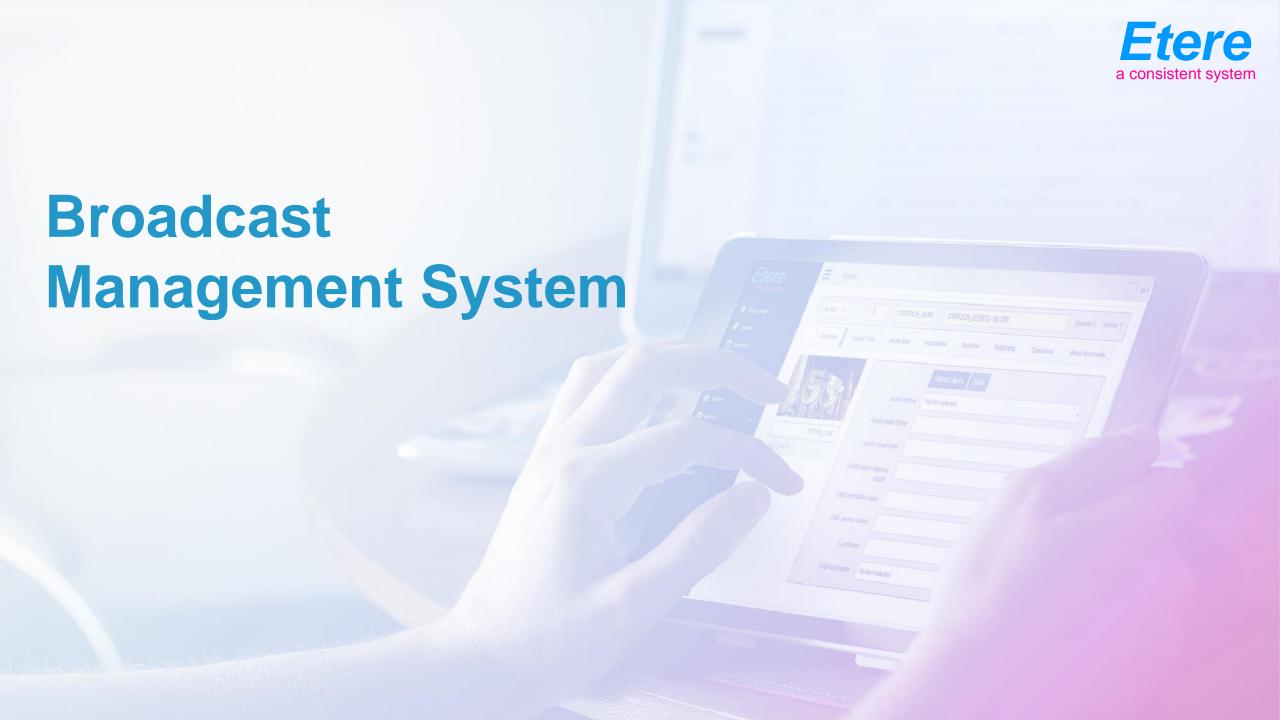

## What is a Scheduling System

- A Scheduling System can be divided into 3 key areas:
- Commercial management (sold by the station):
  - Sales
  - Scheduling of Air sales
  - Invoicing
  - Planning/Reports
- Programs management (purchased or produced by the station):

   Program management
   Series management

  - Rights payment
- Promo management
  All these events make up the playlist
  Following play out, As-Run Logs are created for both invoicing and Rights Management

#### **Territories**

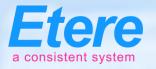

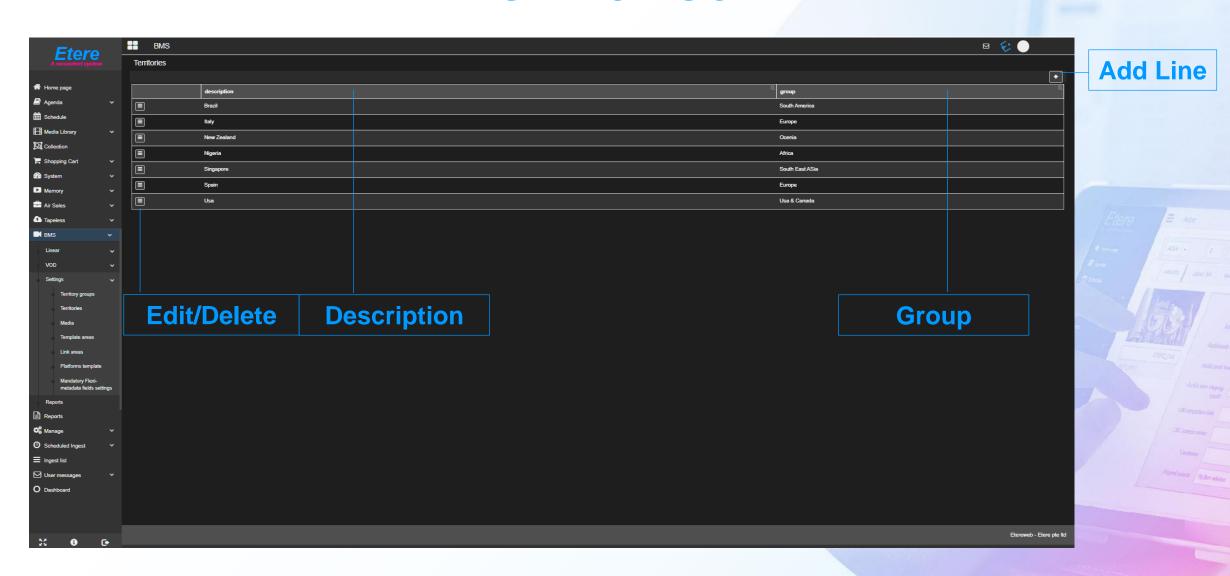

#### Media

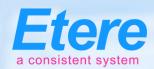

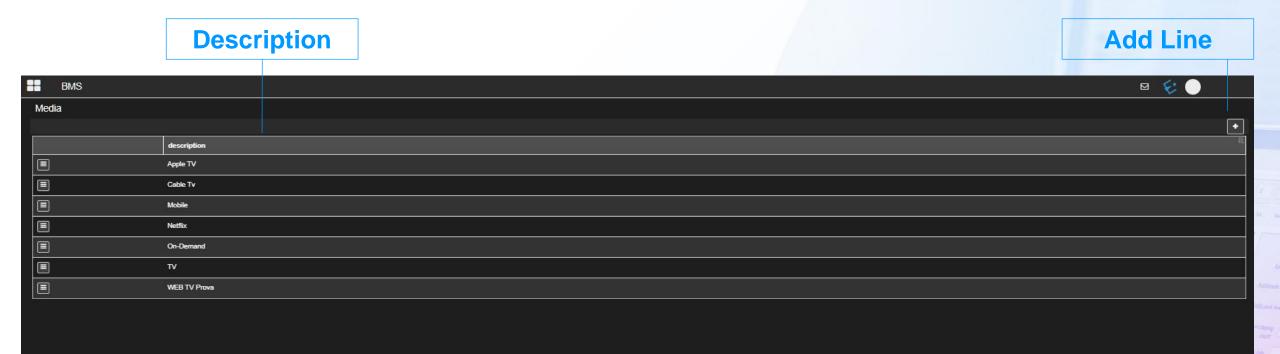

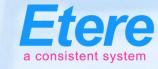

#### Create a Promo

Type Code

**Title** 

**Duration** 

Validity Start Date

**Expiry Date** 

CL

**CAD Approved** 

Person in charge

**Supplier** 

Scheduled Arrival

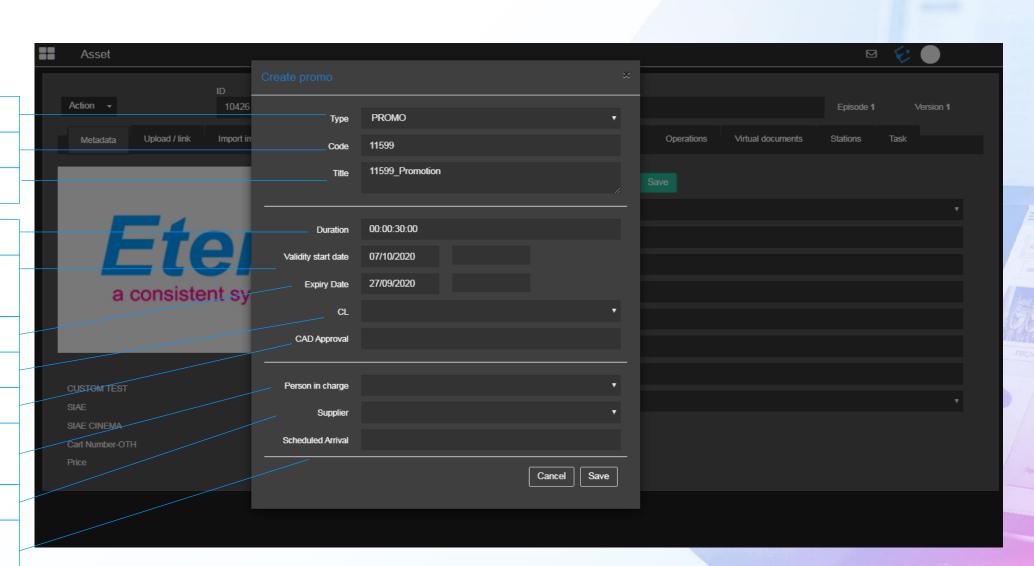

#### Contracts

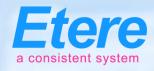

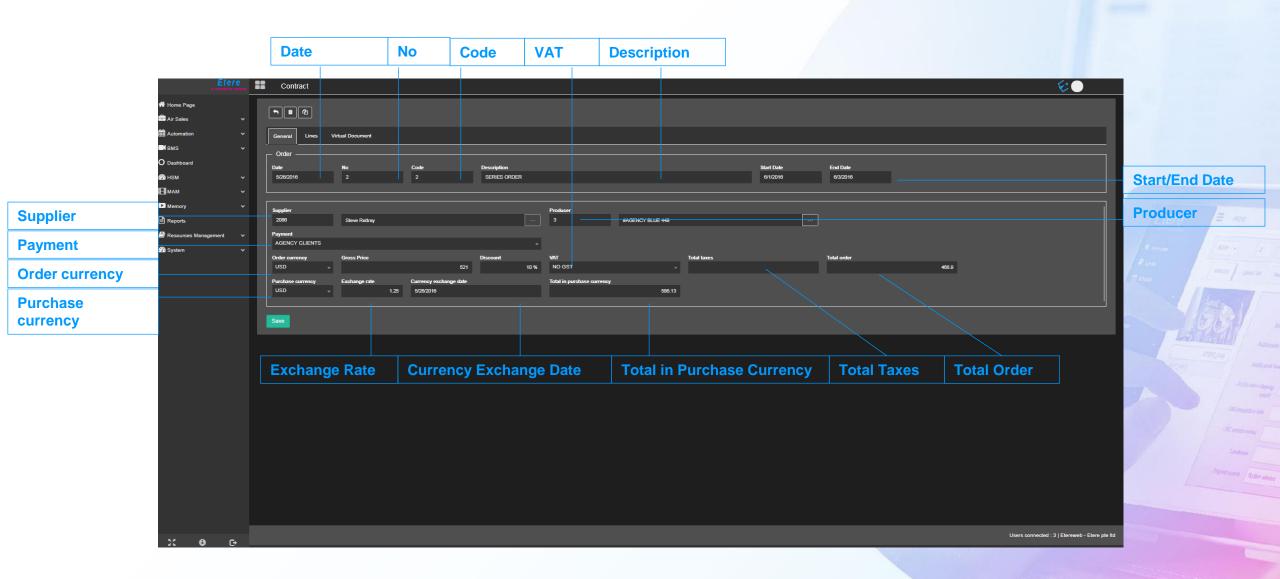

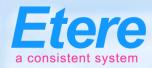

#### **Search Contracts**

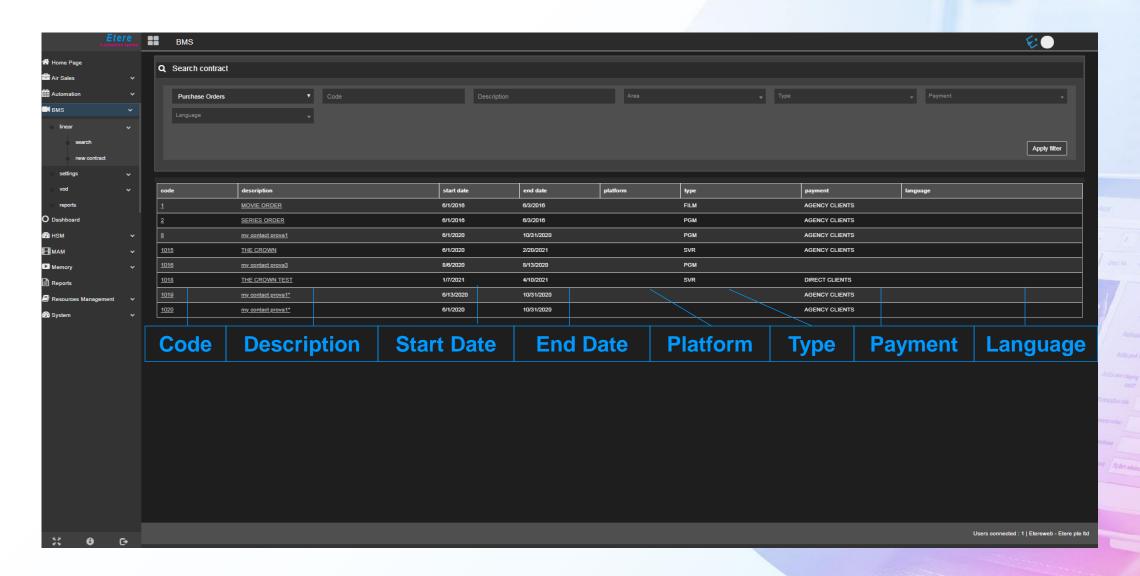

#### **Contract Lines**

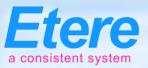

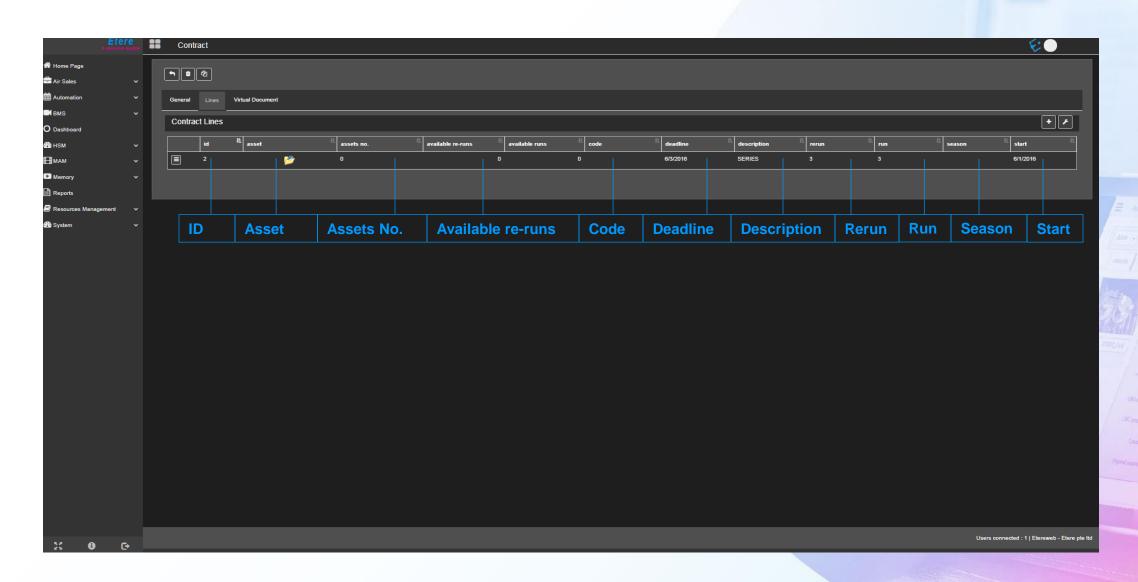

## **Templates**

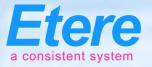

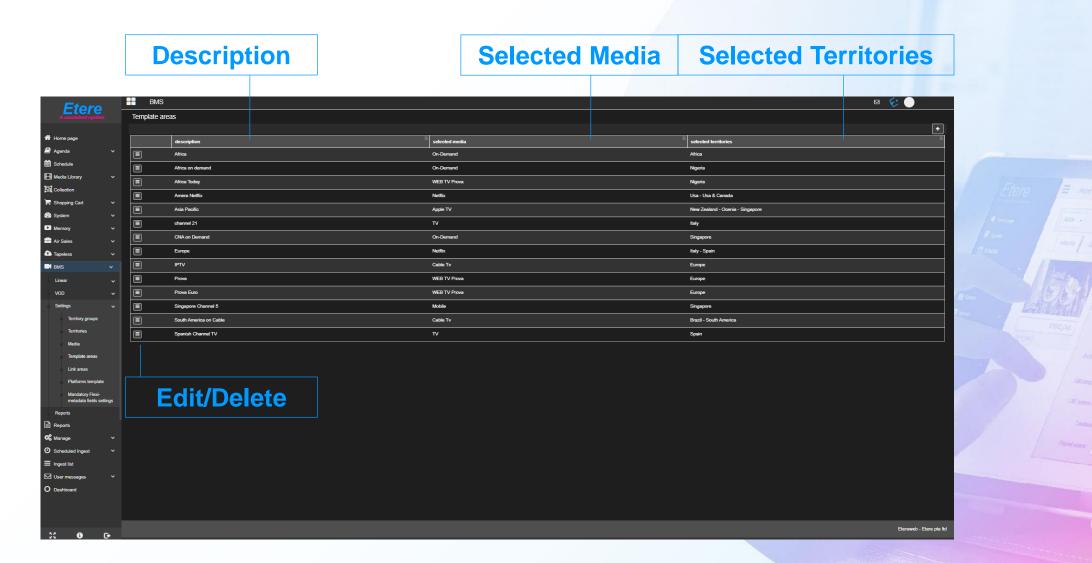

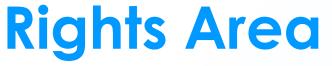

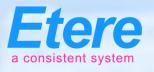

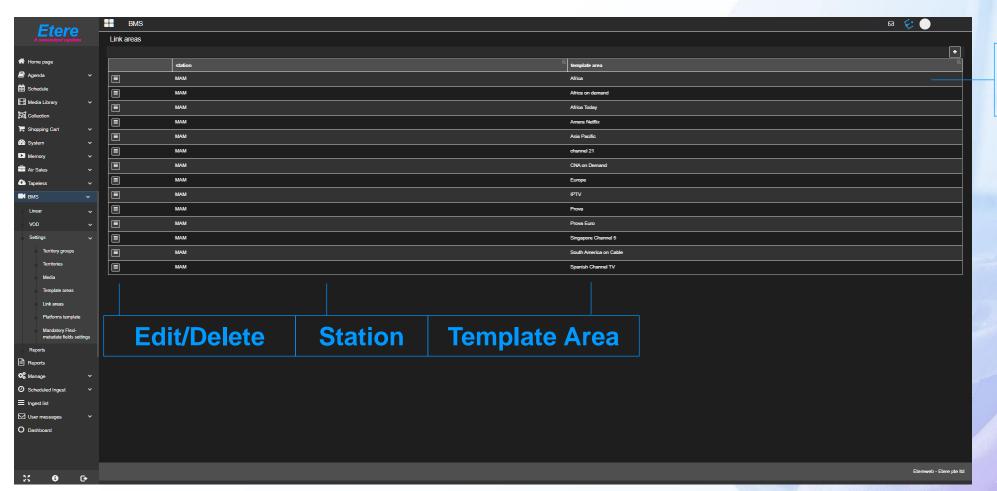

Edit Area Links

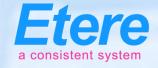

#### **VOD Platforms**

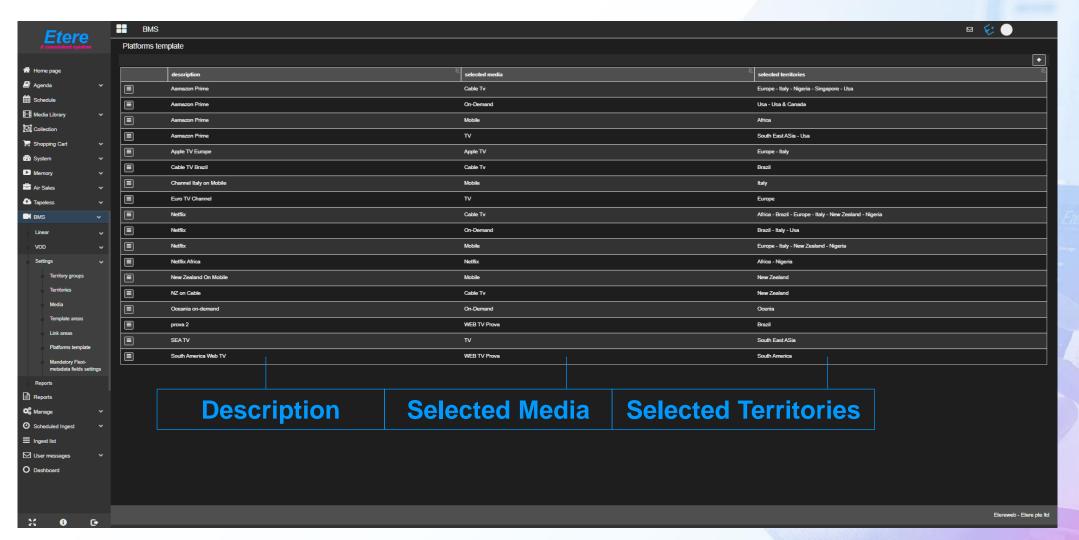

#### **VOD Active List**

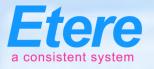

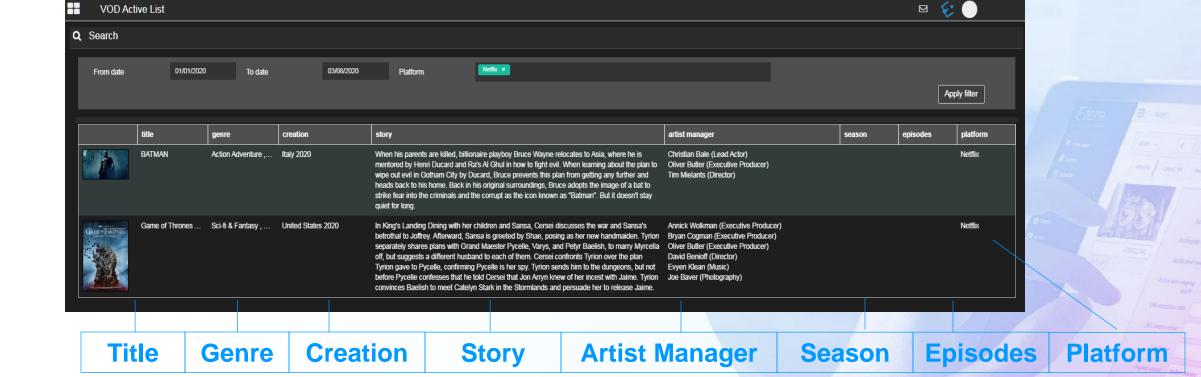

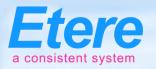

# **VOD Revenue Report**

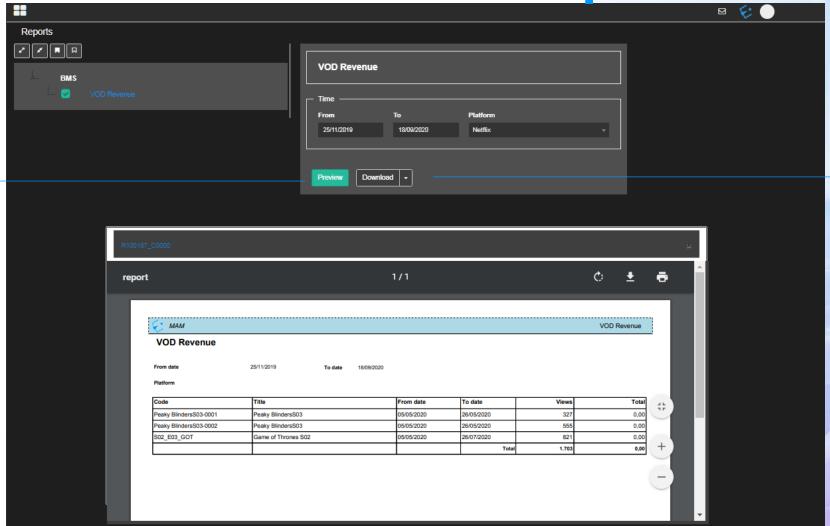

**Preview** 

**Download** 

#### **VOD Calendar**

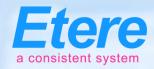

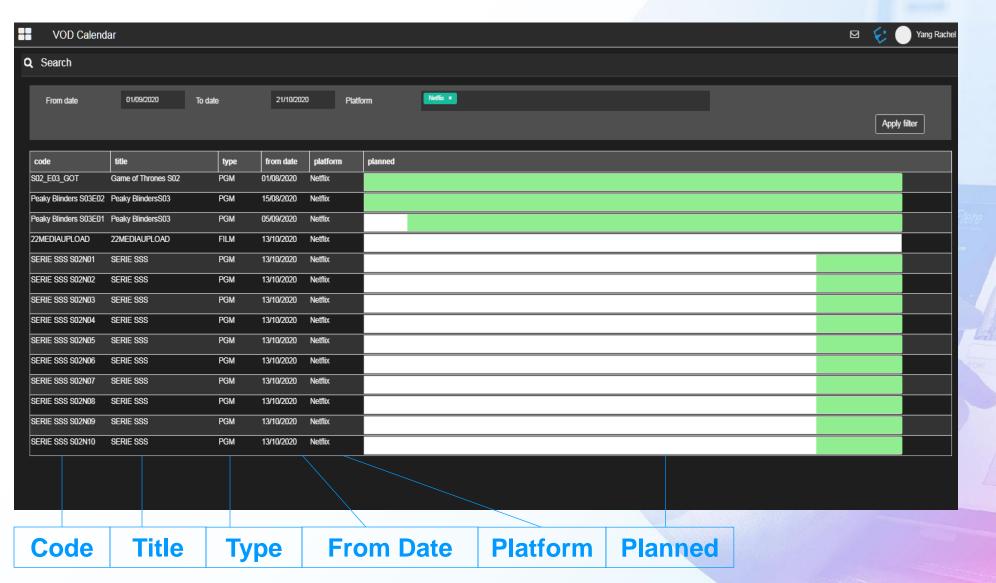

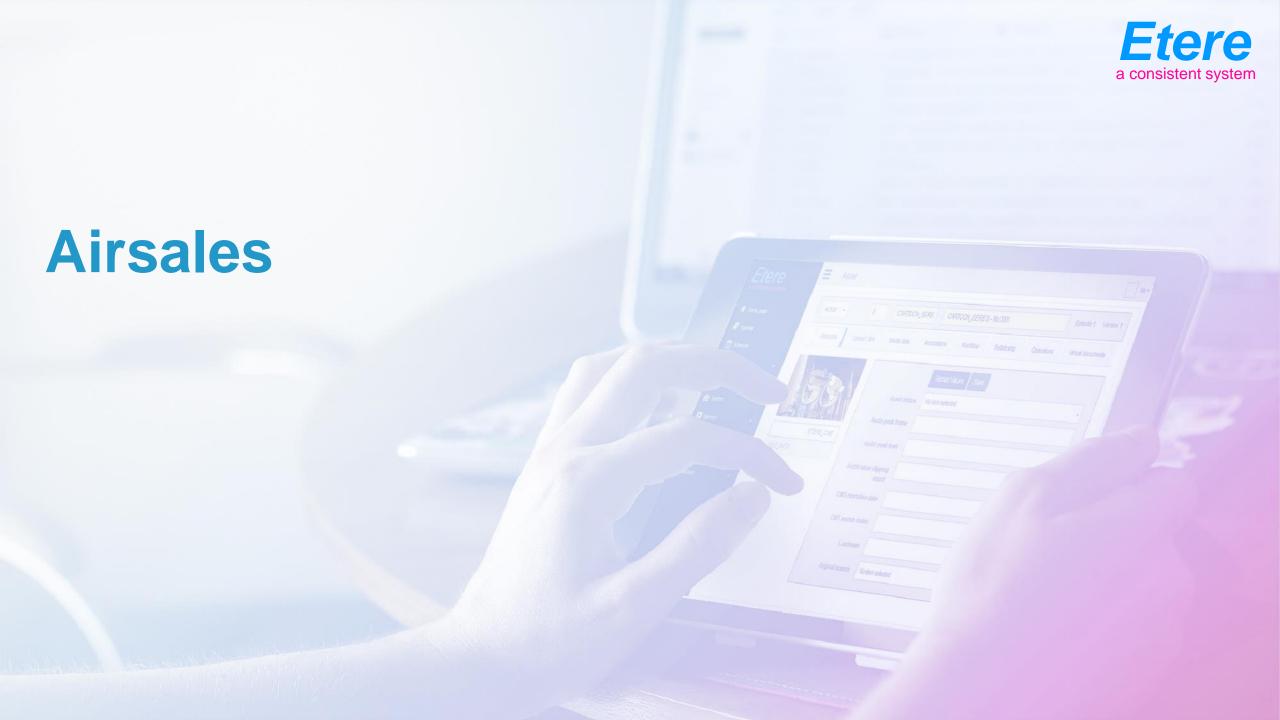

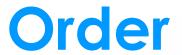

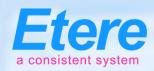

#### **Payment**

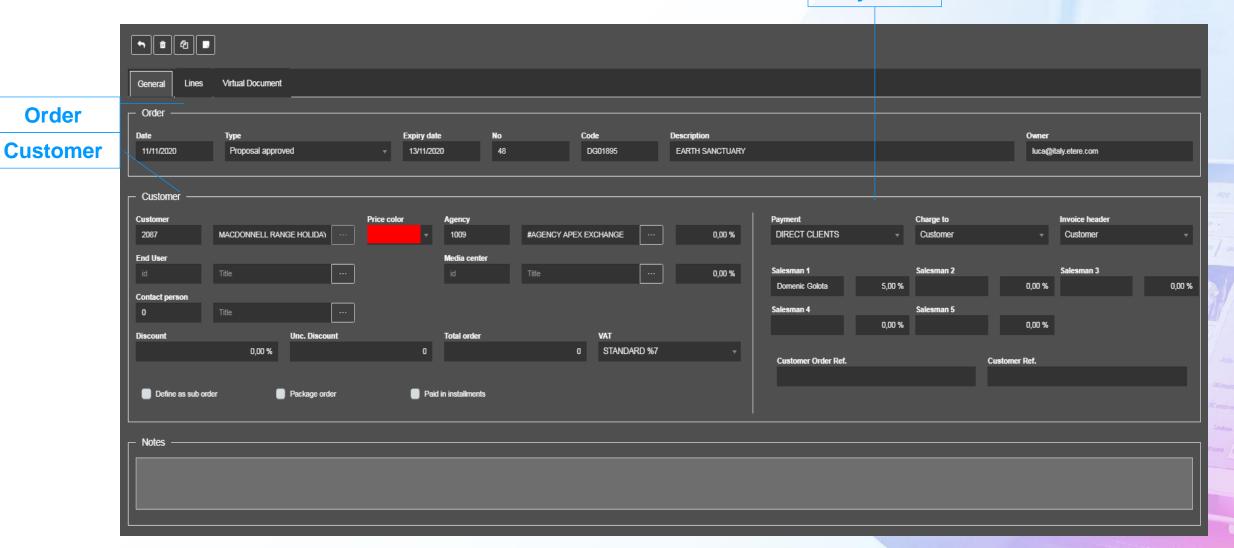

## **Order Lines**

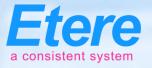

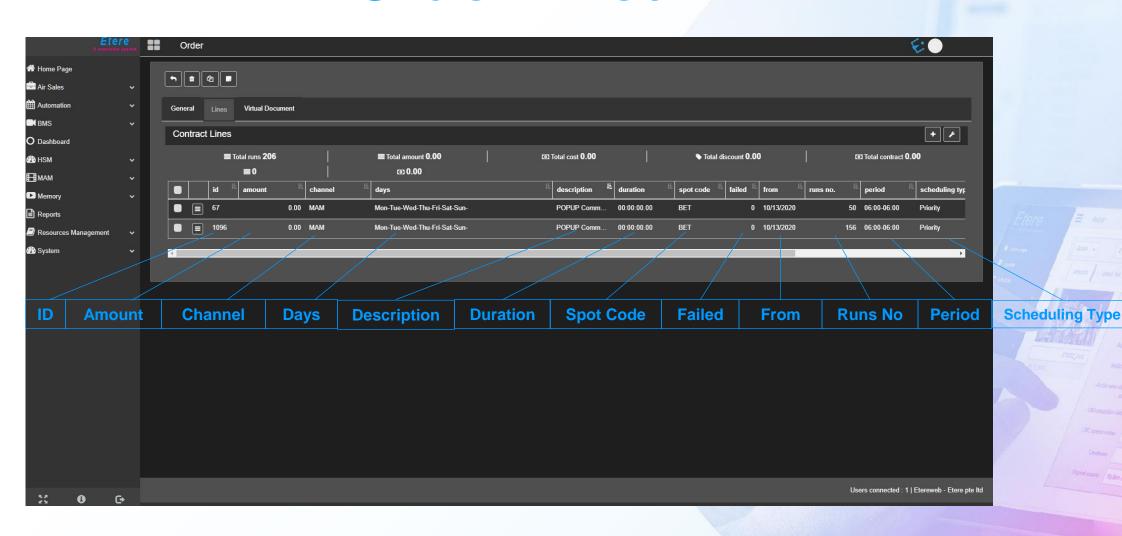

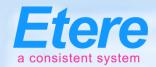

# **Document Management**

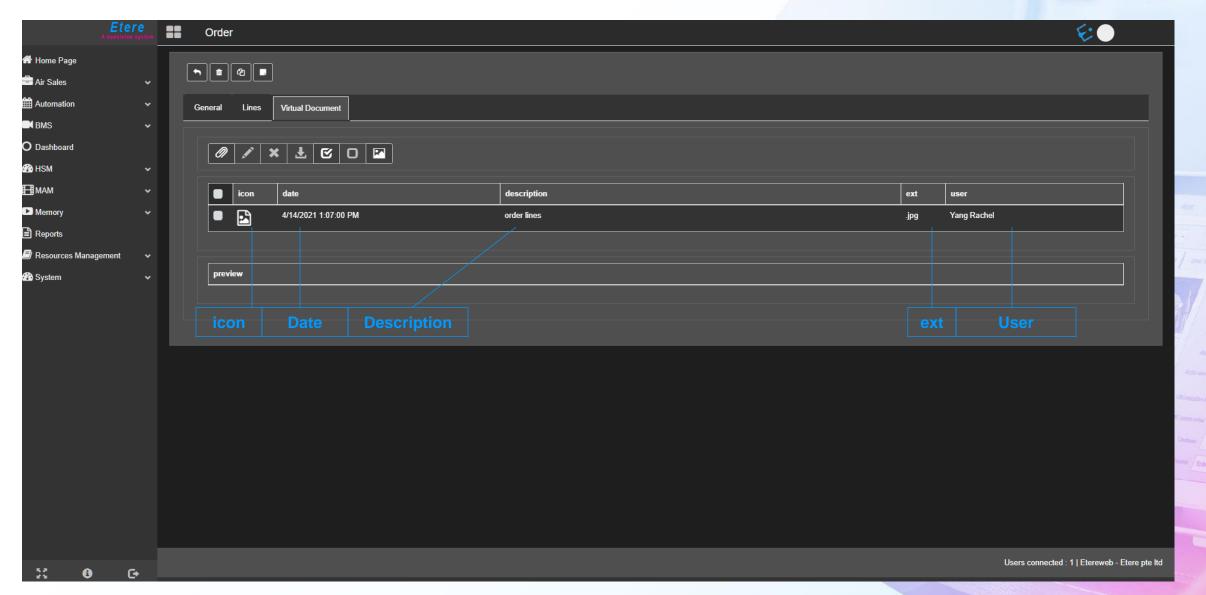

### Contracts

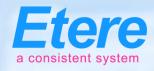

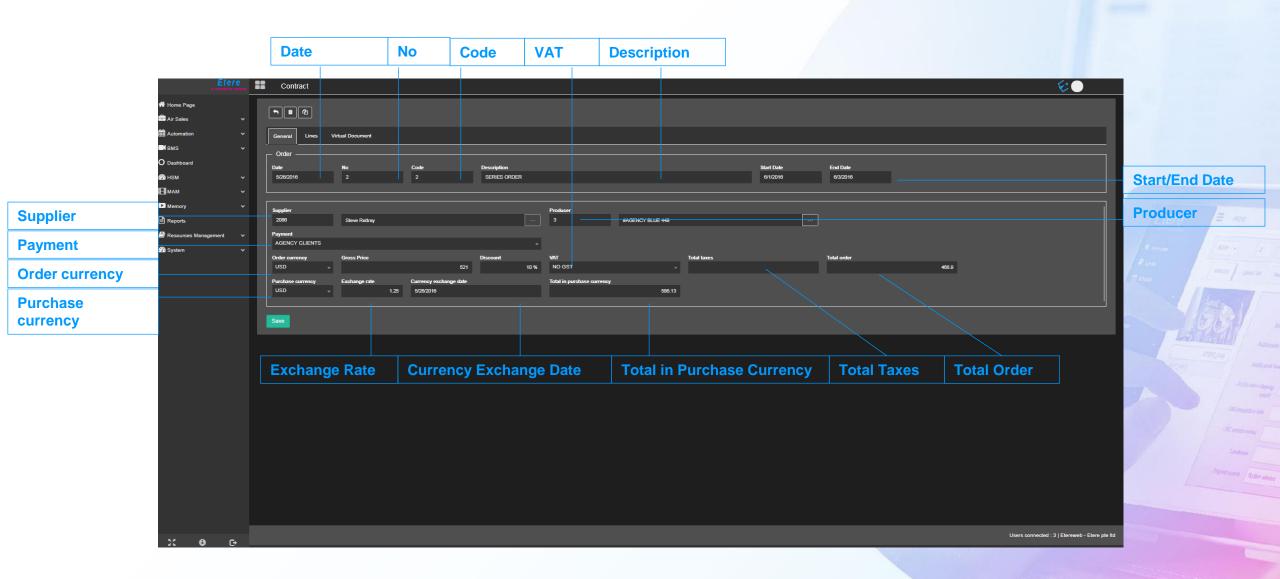

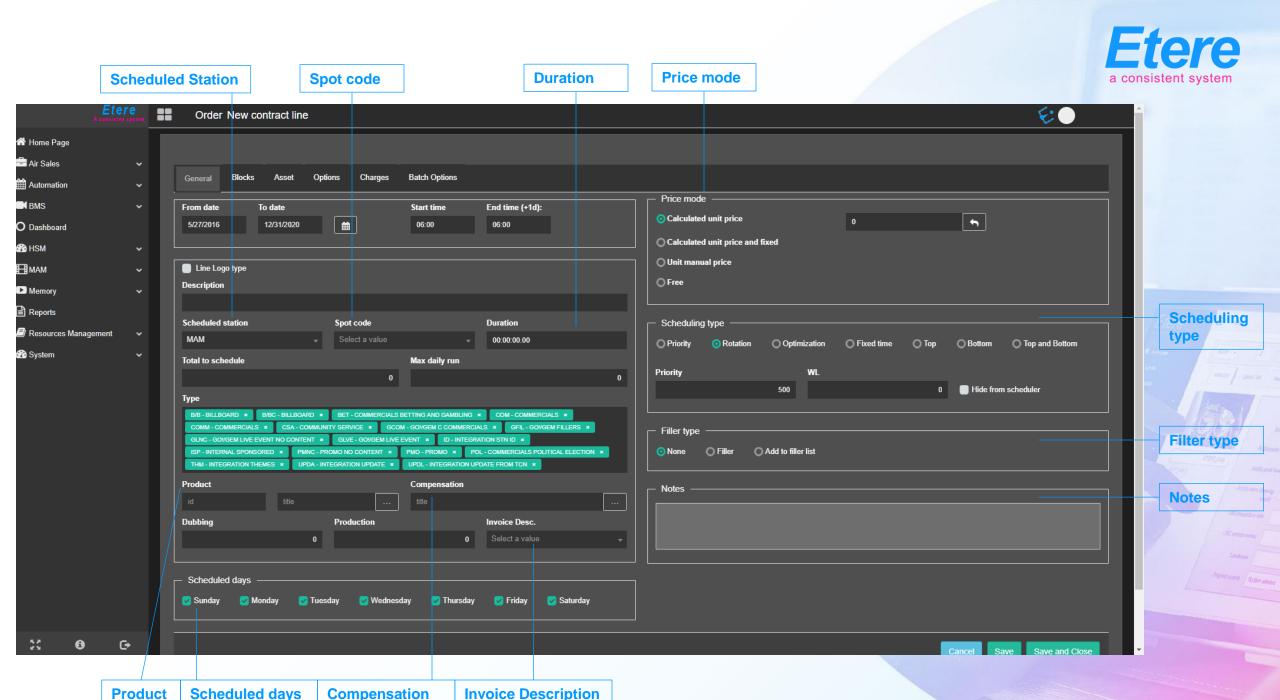

#### Schedule

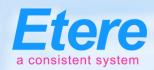

Failed From

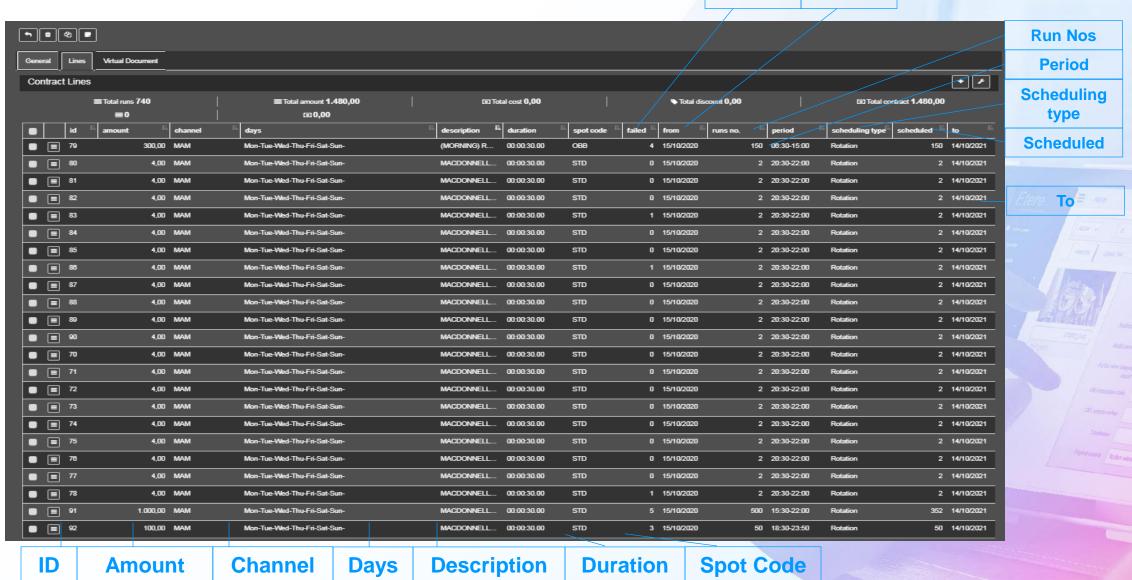

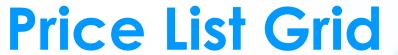

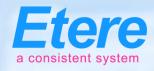

**Search** 

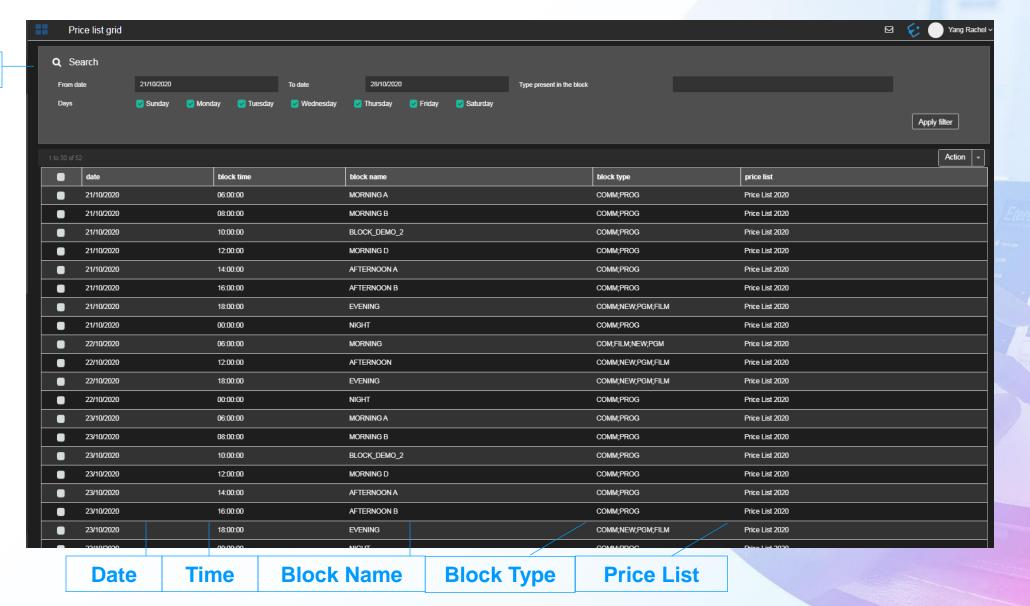

#### Salesman

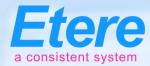

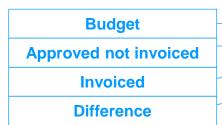

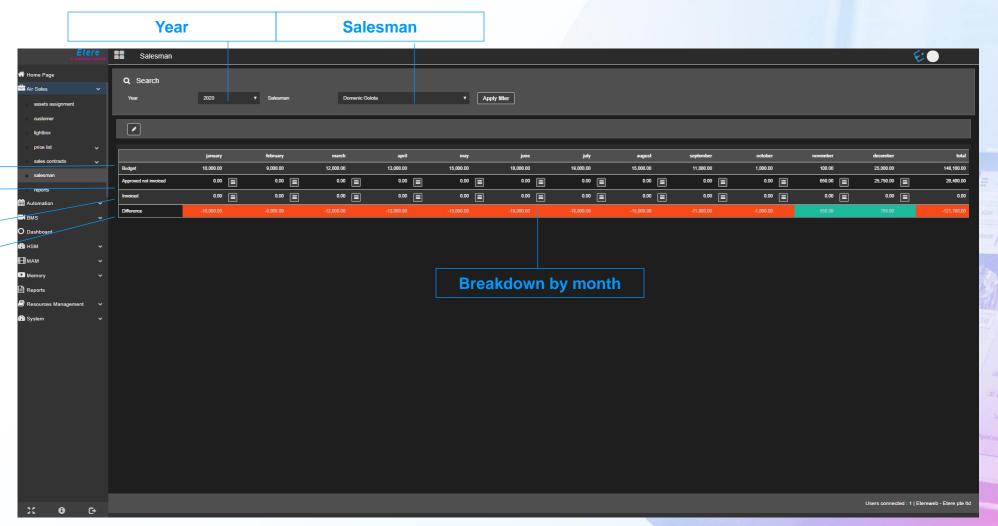

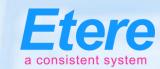

#### Salesman Commission

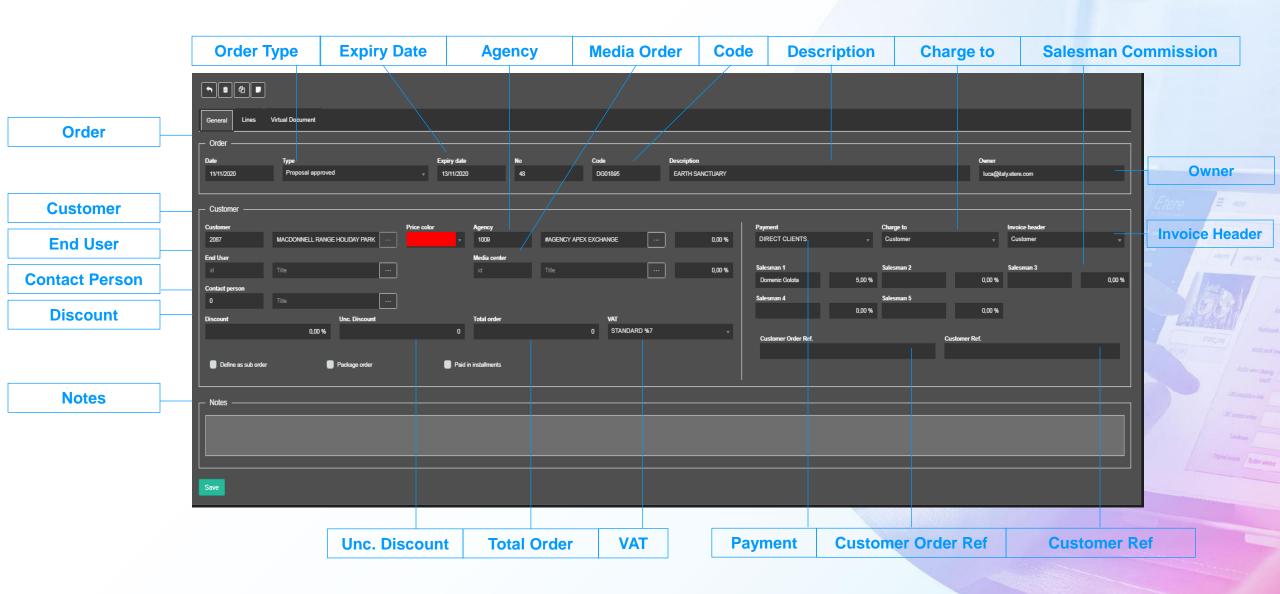

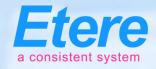

# Salesman Revenue

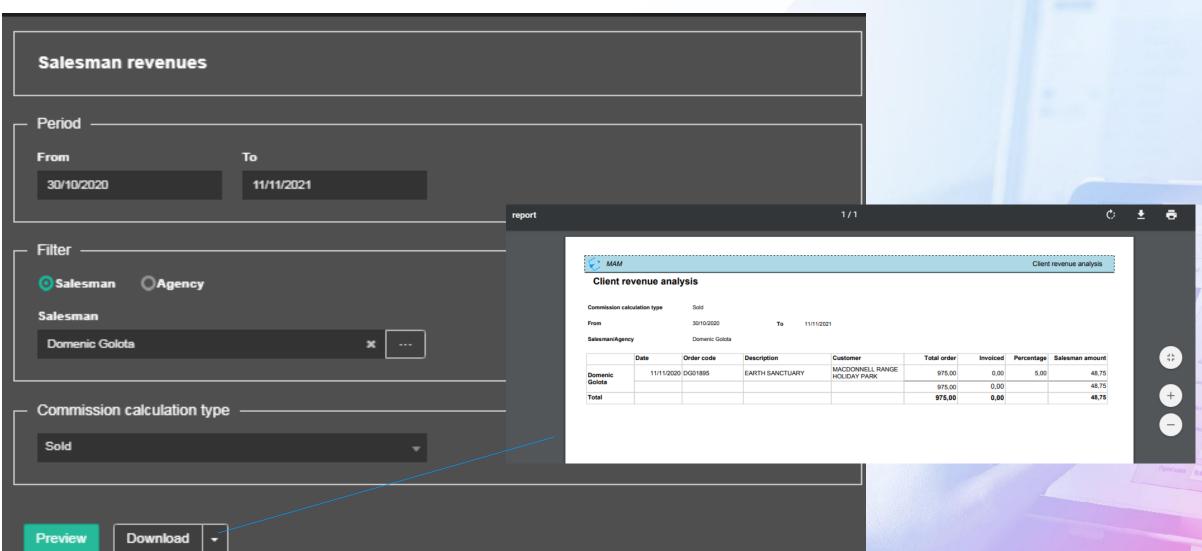

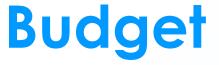

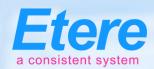

Etereweb - Etere pte Itd

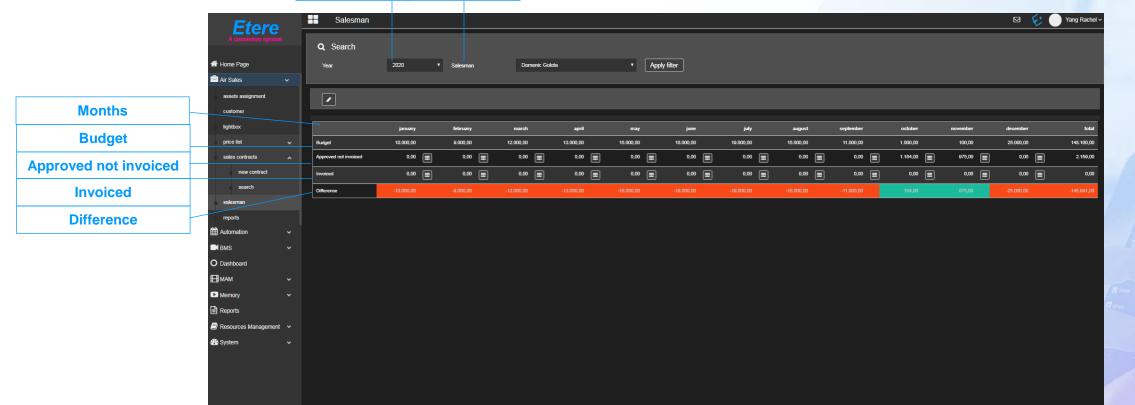

Year

Salesman

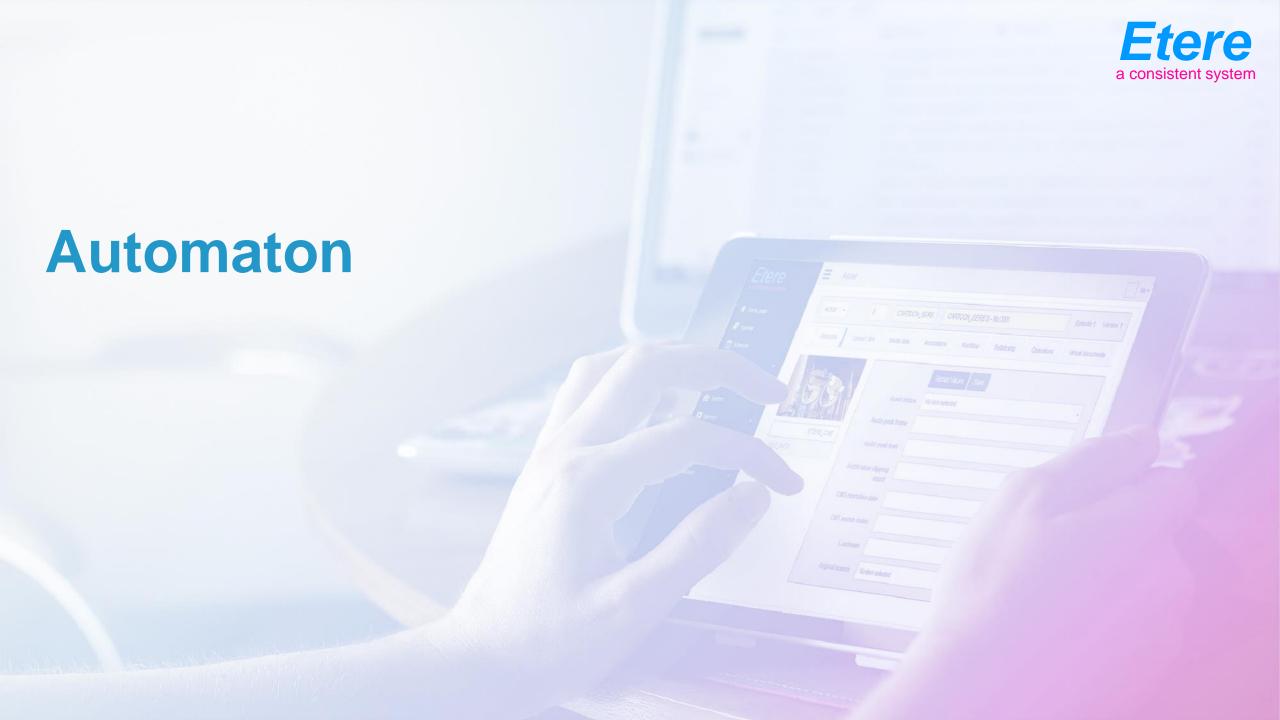

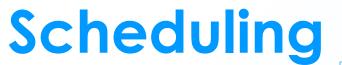

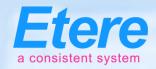

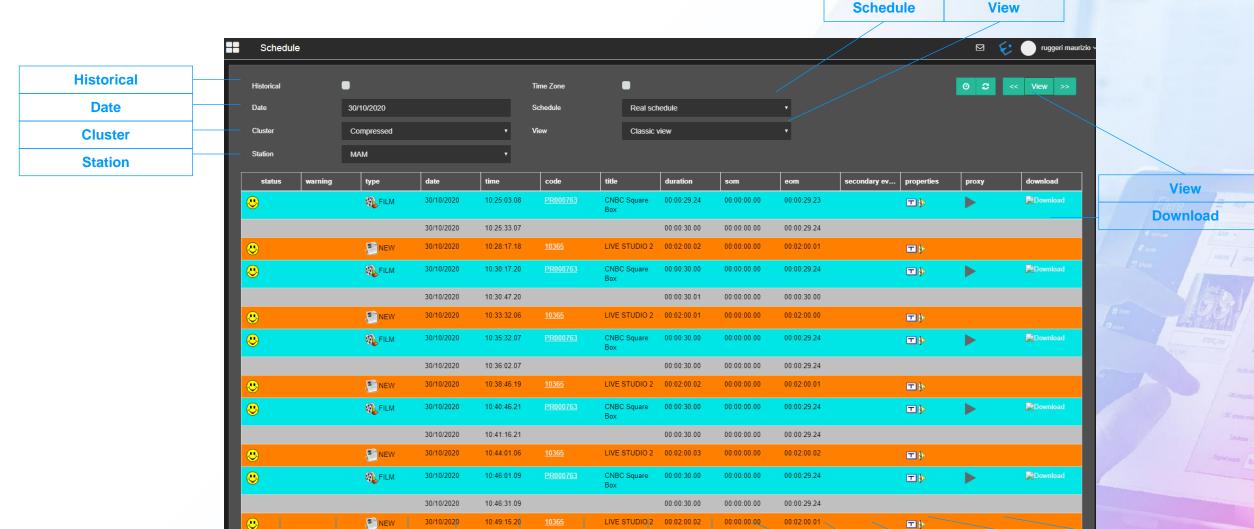

**Title** 

Code

Duration

SOM

EOM

**Secondary Event** 

**Properties** 

Proxy

Warning

**Type** 

Date

Time

**Status** 

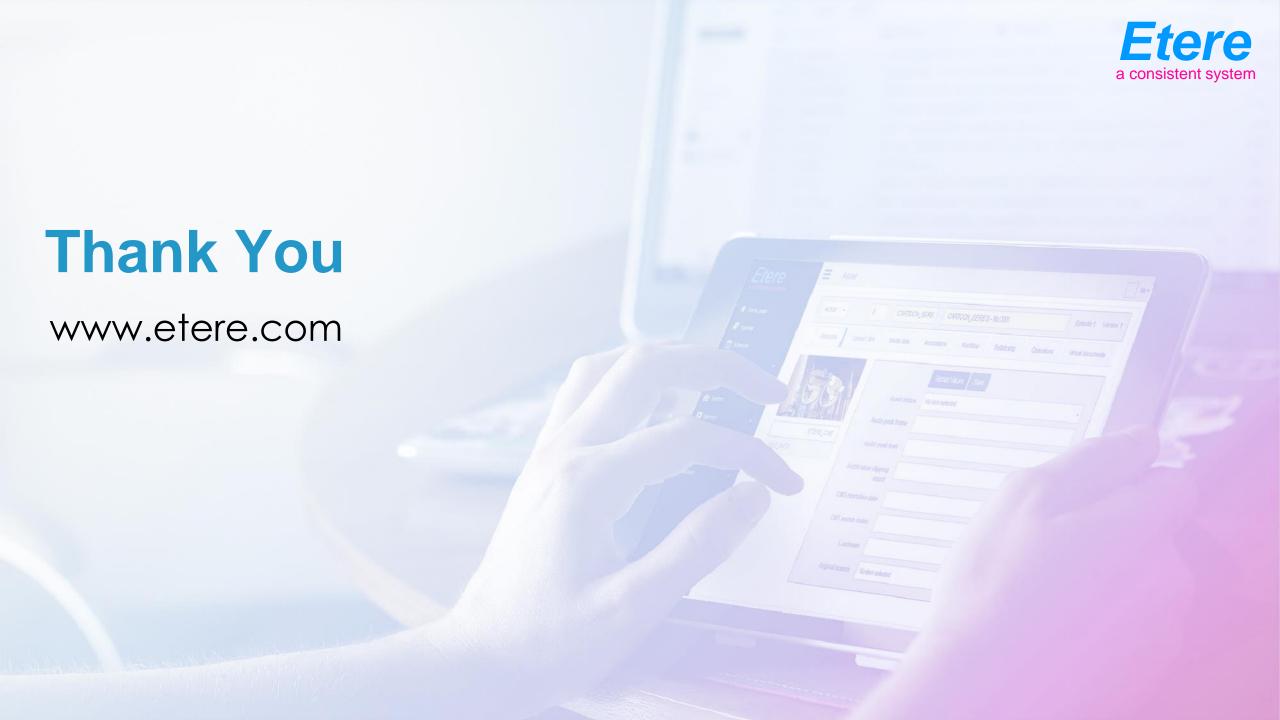